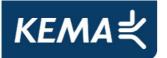

Conformance Test Report for Client System with IEC 61850-8-1 interface IPCOMM ipConv Gateway IEC61850 Client Protocol Stack

Arnhem, January 25, 2011

Author Tao Xu KEMA Consulting

By order of IPCOMM, Germany

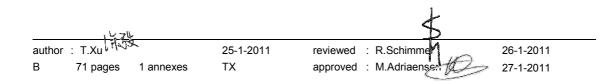

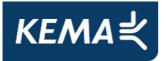

Copyright © KEMA Nederland B.V., Arnhem, the Netherlands. All rights reserved.

This document contains confidential information that shall not be transmitted to any third party without written consent of KEMA Nederland B.V. The same applies to file copying (including but not limited to electronic copies), wholly or partially.

It is prohibited to change any and all versions of this document in any manner whatsoever, including but not limited to dividing it into parts. In case of a conflict between an electronic version (e.g. PDF file) and the original paper version provided by KEMA, the latter will prevail.

KEMA Nederland B.V. and/or its associated companies disclaim liability for any direct, indirect, consequential or incidental damages that may result from the use of the information or data, or from the inability to use the information or data contained in this document.

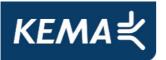

### CONTENTS

| 1       | Introduction                                     | 1   |
|---------|--------------------------------------------------|-----|
| 1.1     | Identifications                                  |     |
| 1.1     |                                                  |     |
| 1.2     | Background<br>Purpose of this document           |     |
| 1.3     | Contents of this document                        |     |
|         |                                                  |     |
| 1.5     | Glossary                                         | 0   |
| 2       | References                                       | 6   |
| 2.1     | Normative                                        | 6   |
| 2.2     | Other                                            | 7   |
| 3       | The Conformance test                             | 8   |
| 3.1     | Components in the test environment               | 8   |
| 3.2     | Overview of the test suite                       | 9   |
| 4       | Test results                                     | .10 |
| 5       | Conclusion and recommendations                   | .11 |
| 5.1     | Recommendations following from the test          | .11 |
| Annex A | Test procedures and results                      | .12 |
| A1      | Documentation and version control (IEC 61850-4)  | .12 |
| A2      | Configuration file (IEC 61850-6)                 | .12 |
| A3      | Data model (IEC 61850-7-3 and IEC 61850-7-4)     | .13 |
| A4      | Mapping on MMS (IEC 61850-7-2 and IEC 61850-8-1) | .14 |
| A4.1    | Block 1: Basic services                          | .18 |
| A4.2    | Block 5: Unbuffered Reporting                    | 27  |
| A4.3    | Block 6: Buffered Reporting                      | .40 |
| A4.4a   | Block 12a: Direct Control                        | 58  |
| A4.4b   | Block 12b: SBO Control                           | .60 |
| A4.4c   | Block 12c: Direct Control with Enhanced Security | .63 |
| A4.4d   | Block 12d: Enhanced SBO Control                  | .65 |
| A4.5    | Block 13: Time and time synchronization          | 69  |

-3-

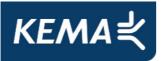

# 1 INTRODUCTION

## 1.1 Identifications

The following table gives the exact identification of the test environment used for this conformance test of a IEC 61850 CLIENT system.

-4-

| SUT              | IPCOMM ipConv Gateway                                  |  |
|------------------|--------------------------------------------------------|--|
|                  | IEC61850 Client Protocol Stack                         |  |
|                  | PS_IEC61850CLIENT_1 21.01.2011                         |  |
| MANUFACTURER     | IPCOMM GmbH, Grundstrasse 15, 91056 ERLANGEN           |  |
|                  | GERMANY                                                |  |
| PICS             | Conformance Test Procedures for Client System with IEC |  |
|                  | 61850-8-1 interface, version 1.1                       |  |
| MICS             | Conformance Test Procedures for Client System with IEC |  |
|                  | 61850-8-1 interface, version 1.1                       |  |
| TICS             | Conformance Test Procedures for Client System with IEC |  |
|                  | 61850-8-1 interface, version 1.1                       |  |
| PIXIT            | Conformance Test Procedures for Client System with IEC |  |
|                  | 61850-8-1 interface, version 1.1                       |  |
| SCD              | KEMA.SCD                                               |  |
| TEST INITIATOR   | MANUFACTURER                                           |  |
| TEST FACILITY    | KEMA Protocol Competence & Test Center                 |  |
| TEST ENGINEER    | Tao Xu; Tao.Xu@kema.com                                |  |
| TEST SESSION     | January 2011; Arnhem, the Netherlands                  |  |
| SERVER SIMULATOR | UniCA Multi IED simulator v1.21.0.5                    |  |
| ANALYSER         | UniCA 61850 analyzer v4.21.03                          |  |
| НМІ              | Included in the SUT                                    |  |
| TIME SERVER      | Meinberg SNTP server                                   |  |
|                  |                                                        |  |

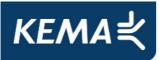

## 1.2 Background

The *TEST FACILITY*s assignment was to answer the following question:

"Does the protocol implementation of the SUT, conform to the IEC 61850 standard and the PICS, MICS, TICS, PIXITdocuments as configured with SCD?"

To answer this question, *TEST FACILITY* has performed a **conformance test** of the IEC 61850 implementation in the *SUT*. This test has been performed according procedures and conditions set forth in IEC 61850 part 10 and UCA IUG Quality Assurance Program. *TEST FACILITY* is accredited/recognized by the UCA IUG to perform formal IEC 61850 conformance tests and issue the Level A/B certificate.

#### 1.3 **Purpose of this document**

The purpose of this document is to describe the conformance test procedure and results of the *TEST SESSION* concerning the IEC 61850 implementation in the *SUT*.

The test procedures verify the client system under test against conformant servers.

The test results are the basis of the conformance statement.

#### 1.4 **Contents of this document**

Chapter 2 shows the list of relevant normative and other references, used to provide input for the conformance test.

Chapter 3 describes the various relevant components for the conformance test and their configuration as used in the conformance test, including the SUT. This chapter also gives an overview and introduction to the various test groups that together constitute the conformance test.

Chapter 4 and 5 give an overview and summary of the test results, the conclusion(s) and recommendations.

Appendix A specifies the detailed test procedures and their outcome.

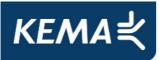

#### 1.5 Glossary

| SUT     | System Under Test                                     |
|---------|-------------------------------------------------------|
| HMI     | Human machine interface                               |
| MICS    | Model Implementation Conformance Statement            |
| PICS    | Protocol Implementation Conformance Statement         |
| PIXIT   | Protocol Implementation eXtra Information for Testing |
| SCD     | Substation configuration description in SCL-format    |
| SCL     | Substation Configuration Language                     |
| SNTP    | Simple Network Time Protocol                          |
| TICS    | TISSUES Implementation Conformance Statement          |
| TISSUE  | Technical issue                                       |
| TPCL    | Test Procedure Change List                            |
| UCA IUG | UCA International Users Group                         |

# 2 **REFERENCES**

#### 2.1 Normative

The tests defined in this document are based on the following IEC 61850 documents.

IEC/TR 61850-1, Communication networks and systems in substations – Part 1: Introduction and overview; First edition 2003-04

IEC/TS 61850-2, Communication networks and systems in substations – Part 2: Glossary; First edition 2003-08

IEC 61850-3, Communication networks and systems in substations – Part 3: General requirements; First edition 2003-01.

IEC 61850-4, Communication networks and systems in substations – Part 4: System and project management; First edition 2003-01

IEC 61850-5, Communication networks and systems in substations – Part 5: Communication requirements for functions and device models; First edition 2003-07

IEC 61850-6, Communication networks and systems in substations – Part 6: Substation Automation System configuration language; First edition 2004-03

-6-

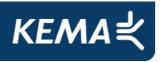

IEC 61850-7-1, Communication networks and systems in substations – Part 7-1: Basic communication structure for substation and feeder equipment – Principles and models; First edition 2003-07

-7-

IEC 61850-7-2, Communication networks and systems in substations – Part 7-2: Basic communication structure for substation and feeder equipment – Abstract communication service interface (ACSI); First edition 2003-05

IEC 61850-7-3, Communication networks and systems in substations – Part 7-3: Basic communication structure for substation and feeder equipment – Common data classes and attributes; First edition 2003-05

IEC 61850-7-4, Communication networks and systems in substations – Part 7-4: Basic communication structure for substation and feeder equipment – Compatible logical node and data object addressing; First edition 2003-05

IEC 61850-8-1, Communication networks and systems in substations – Part 8-1: Specific communication service mapping (SCSM) – Mappings to MMS (ISO/IEC 9506-1 and ISO/IEC 9506-2) and to ISO/IEC 8802-3; First edition 2004-05

IEC 61850-10, Communication networks and systems in substations – Part 10: Conformance testing; First edition 2005-05

### 2.2 Other

ISO/IEC 9646-1:1994 OSI-Conformance testing methodology and framework, Part 1: General Concepts

UCA IUG: Quality Assurance Program for IEC Device Implementation Testing and Test System Accreditation and Recognition, Version 2.6, March 8, 2007

UCA IUG: Quality Assurance Program Addendum for IEC 61850 Specific Product Testing, Version 1.0, March 8, 2007

UCA IUG: Test Center Accreditation and Recognition Procedure For IEC 61850 Device Testing, V1.1, August, 2006

### TISSUES: http://www.tissues.iec61850.com

Test Procedures Change List (TPCL) for IEC 61850 client test procedures revision 1.1 Version 1.0 (when available)

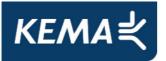

## 3 THE CONFORMANCE TEST

### 3.1 **Components in the test environment**

The test environment consists of the following components:

- SUT
- SERVER SIMULATOR 1..N
- ANALYSER
- Ethernet HUB
- TIME SERVER

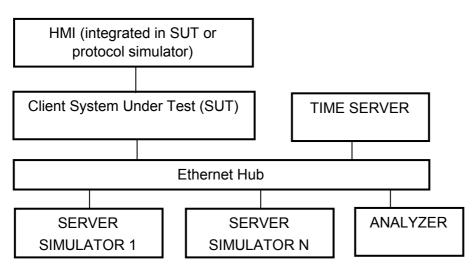

Figure 3.1 The test environment

The HMI can be integrated into the SUT (typically a substation control system) or in case the SUT is a protocol gateway the HMI is a protocol simulator with a HMI.

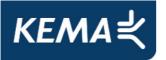

The server [simulator] requirements are:

- Modeling:
  - o contain all common data classes supported by the SUT
  - $\circ\;$  contain several new data objects within a standard logical node
  - contain several new data attributes within a standard data object (common data class)
  - $\circ\;$  contain several new enum types and enum values
- Configuration:
  - $\circ\;$  one or more servers with preconfigured datasets with data objects
  - $\circ$  one or more servers with dynamic datasets (when supported by SUT)
  - $\circ~$  one or more servers with report control block indexing
  - $\circ\;$  one or more servers without report control block indexing
- Communication:
  - $\circ~$  support all conformance blocks supported by the SUT in one or more servers
  - o support all ASCI services supported by the SUT
  - o one or more servers with all supported control models

#### 3.2 **Overview of the test suite**

The abstract test cases and detailed test procedures are structured as follows:

- Documentation and version control (IEC 61850-4)
- Configuration file (IEC 61850-6)
- Data model (IEC 61850-7-3 and IEC 61850-7-4)
- Mapping of ACSI models and services (IEC 61850-7-2 and IEC 61850-8-1)
  - Application Association
  - Server & Logical Device & Logical Node & Data
  - o Data Set
  - Substitution
  - Setting Group Control
  - o Unbuffered and Buffered Reporting
  - o Logging
  - Generic Substation Events
  - o Control
  - Time Synchronization
  - File Transfer

The *PICS* is used to select the applicable test procedures to be included in the test.

-9-

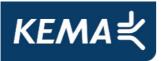

In general if a problem occurs on a connection to one server this shall have no impact on the connections to other servers.

-10-

# 4 **TEST RESULTS**

Table 4.1 in this Chapter describes the summary of the conformance test results. References shown in the table columns refer to references of individual test procedures in appendix A.

The **Mandatory** column indicates the mandatory test cases with test result passed and the **Conditional** column indicates the conditional test cases with test result passed. For details refer to the applicable test procedure in annex A.

When all mandatory testcases within a conformance block are Passed or Inconclusive the SUT has passed the test for that conformance block.

|      | Conformance<br>Block       | Mandatory                                                                                           | Conditional                |
|------|----------------------------|----------------------------------------------------------------------------------------------------|----------------------------|
| 1:   | Basic<br>Exchange          | cAss1, cAss2, cAss3, cAss4,<br>cAssN1, cAssN4, cAssN5,<br>cAssN6                                    | cAssN7<br>cSrvN5, cSrvN6   |
| 5:   | Unbuffered<br>Reporting    | cRp2, cRp3, cRp4, cRp5, cRp8,<br>cRp9, cRp10, cRpN2, cRpN3,<br>cRpN7, cRpN8                         | cRp6, cRp7, cRpN1, cRpN4   |
| 6:   | Buffered<br>Reporting      | cBr2, cBr3, cBr4, cBr5, cBr8,<br>cBr9, cBr10, cBr11, cBr12,<br>cBrN2, cBrN3, cBrN7, cBrN8,<br>cBrN9 | cBrN1<br>cBr6, cBr7, cBrN4 |
| 12a: | Direct control             | cCtl4, cCtlN1<br>cDOns1, cDOns2                                                                     |                            |
| 12b: | SBO control                | cCtl4, cCtlN1<br>cSBOns1, cSBOns2, cSBOns3                                                          | cSBOns4                    |
| 12c: | Enhanced<br>Direct Control | cCtl4, cCtlN1<br>cDOes1, cDOes2                                                                     |                            |
| 12d: | Enhanced<br>SBO control    | cCtl4, cCtlN1,<br>cSBOes1, cSBOes2, cSBOes3                                                         | cSBOes4                    |
| 13:  | Time sync                  | cTm1                                                                                                | cTm2, cTmN1                |

Table 4.1 Summary of passed test cases for SUT

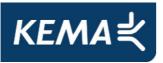

## 5 CONCLUSION AND RECOMMENDATIONS

When all applicable testcases within a conformance block are Passed or Inconclusive the SUT has passed the test for that conformance block.

-11-

Based on the test results described in this report, *TEST FACILITY* declares the tested IEC 61850 implementation in the *SUT* has **not shown to be non-conforming** to the IEC 61850 standard, *PICS, MICS, TICS, PIXIT* documents and *SCD* configuration.

#### 5.1 **Recommendations following from the test**

The following comments and recommendations apply for the SUT:

• None.

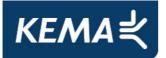

## ANNEX A Test procedures and results

# A1 Documentation and version control (IEC 61850-4)

| ld    | Test procedure                                                                                                    | Verdict |
|-------|----------------------------------------------------------------------------------------------------|---------|
| cDoc1 | Check if the major/minor software version in the PICS documentation and the SUT do match (IEC61850-4)                                                                                                    | PASSED  |
| cDoc2 | Check if the major/minor software version manufacturer<br>PIXIT documentation and software version of the SUT<br>does match (IEC61850-4).<br>PIXIT shall indicate the required information as requested<br>in the test cases in this document | PASSED  |
|       |                                                                                                    |         |
| cDoc3 | Check if the major/minor software version in manufacturer TICS documentation and software version of the SUT does match (IEC65180-4).                                                                                                    | PASSED  |
|       | TICS shall indicate if the SUT supports servers that implemented or not implemented the TISSUE                                                                                                    |         |
| cDoc4 | Check if the major/minor software version manufacturer MICS documentation and software version of the SUT does match (IEC61850-4).                                                                                                    | PASSED  |
|       | MICS shall indicate which CDC's and/or CDC parts are supported by the SUT, for example arrays                                                                                                    |         |

| ) |
|---|
| ) |

| ld    | Test procedure                                                                                                    | Verdict |
|-------|----------------------------------------------------------------------------------------------------|---------|
| cCnf1 | Check if the SUT process the data names, data types as configured in the SCL configuration file.                                                                                                    | PASSED  |
| cCnf2 | Change at least 5 end-user configurable parameters that<br>are displayed by the SUT in the SCL configuration file,<br>configure the SUT using the SCL configuration file (using<br>the supplied configuration tool) and check the updated<br>configuration. Restore the original SCL file and re-<br>configure the SUT to its original state. | PASSED  |

-12-

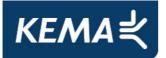

# A3 Data model (IEC 61850-7-3 and IEC 61850-7-4)

| ld    | Test procedure                                                                                                    | Verdict |
|-------|----------------------------------------------------------------------------------------------------|---------|
| cMdI1 | Verify that the client can handle the maximum name length and expands objects like SDOs correctly (PIXIT)                                                                                                    | PASSED  |
| cMdI2 | <ul> <li>Verify that SUT supports the following naming conventions for the supported control blocks</li> <li>a) unbuffered report control block – not indexed</li> <li>b) unbuffered report control block – indexed</li> <li>c) buffered report control blocks</li> <li>d) setting group control block</li> <li>e) GOOSE control block</li> <li>f) Log control block</li> </ul> | PASSED  |
| cMdI3 | Verify that SUT can read and process the mandatory & optional attributes from the CDCs in part 7-3 unless stated otherwise in the MICS                                                                                                    | PASSED  |

-13-

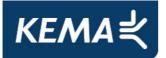

## A4 Mapping on MMS (IEC 61850-7-2 and IEC 61850-8-1)

The test procedures are structured according to conformance blocks. The following table specifies which ACSI services, mapped on MMS, are mandatory/conditional for each conformance block for IEC 61850-8-1 Client systems.

| Table A.4.1: ACSI services pe | r conformance block for | r IEC 61850-8-1 Client systems |
|-------------------------------|-------------------------|--------------------------------|
|-------------------------------|-------------------------|--------------------------------|

| Conformance Block       | Mandatory                          | Conditional                    |
|-------------------------|------------------------------------|--------------------------------|
|                         |                                    |                                |
| 1: Basic Exchange       | Associate                          | GetAllDataValues               |
|                         | Abort and/or Release               | SetDataValues                  |
|                         | GetDataValues                      | GetServerDirectory             |
|                         |                                    | GetLogicalDeviceDirectory      |
|                         |                                    | GetLogicalNodeDirectory (DATA) |
|                         |                                    | GetDataDirectory               |
|                         |                                    | GetDataDefinition              |
| 2: Data Set             | GetLogicalNodeDirectory (DATA-SET) | GetDataSetValues               |
|                         | GetDataSetDirectory                | SetDataSetValues               |
| 2+: Data Set Definition | CreateDataSet                      |                                |
|                         | DeleteDataSet                      |                                |
| 3: Substitution         | SetDataValues                      | GetLogicalNodeDirectory (SGCB) |
| 4: Setting Group        | SelectActiveSG                     |                                |
| Selection               | GetSGCBValues                      |                                |
| 4+: Setting Group       | SelectEditSG, GetSGValues          |                                |
| Definition              | SetSGValues                        |                                |
|                         | ConfirmEditSGValues                |                                |
| 5: Unbuffered           | Receive Report                     | GetLogicalNodeDirectory (URCB) |
| Reporting               | GetURCBValues                      |                                |
|                         | SetURCBValues                      |                                |
| 6: Buffered Reporting   | Receive Report                     | GetLogicalNodeDirectory (BRCB) |
|                         | GetBRCBValues                      |                                |
|                         | SetBRCBValues                      |                                |
| 7: Logging              | GetLCBValues                       | GetLogicalNodeDirectory (LCB)  |
|                         | GetLogicalNodeDirectory (LOG)      | SetLCBValues                   |
|                         | QueryLogByTime or QueryLogAfter    |                                |
|                         | GetLogStatusValues                 |                                |
| 12a: Direct control     | Operate                            | TimeActivatedOperate           |
| 12b: SBO control        | Select, Operate                    | Cancel, TimeActivatedOperate   |

-14-

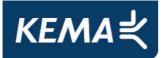

| Conformance Block               | Mandatory                                                     | Conditional                  |
|---------------------------------|---------------------------------------------------------------|------------------------------|
| 12c: Enhanced Direct<br>Control | Operate<br>Receive CommandTermination                         | TimeActivatedOperate         |
| 12d: Enhanced SBO control       | SelectWithValue, Operate<br>Receive CommandTermination        | Cancel, TimeActivatedOperate |
| 13: Time sync                   | TimeSynchronization                                           |                              |
| 14: File transfer               | GetServerDirectory(FILE)<br>GetFileAttributeValues<br>GetFile | SetFile<br>DeleteFile        |

The following table specifies which test procedures are mandatory/conditional for each conformance block. Conditions refer to the SCL - IED - Services section, the PICS or PIXIT.

| Conformance Block Mandatory Conditional |                             |                                                     |  |  |
|-----------------------------------------|-----------------------------|-----------------------------------------------------|--|--|
| 1: Basic Exchange                       | cAss1, cAss2, cAss3, cAss4, | Automatic startup: cAssN7                           |  |  |
|                                         | cAssN1, cAssN4, cAssN5,     | GetXxxDirectory <sup>1</sup> : cSrv1, cSrv2, cSrv3, |  |  |
|                                         | cAssN6, cSrv5, cSrvN3       | cSrv4, cSrvN1                                       |  |  |
|                                         |                             | SetDataValues: cSrv6, cSrvN4                        |  |  |
|                                         |                             | GetAllDataValues: cSrv7, cSrvN2                     |  |  |
|                                         |                             | Quality: cSrvN5                                     |  |  |
|                                         |                             | TimeQuality: cSrvN6                                 |  |  |
| 2: Data Sets                            | cDs1, cDs2, cDs5, cDsN1     | GetDataSetValues: cDs3, cDsN2                       |  |  |
|                                         |                             | SetDataSetValues: cDs4, cDsN3                       |  |  |
| 2+: Data Set Definition                 | cDs6, cDsN4                 | DeleteDataSet: cDs7, cDsN5                          |  |  |
| 3: Substitution                         | cSub1                       | cSub2, cSub3                                        |  |  |
| 4: Setting Group Selection              | cSg2, cSgN1                 | GetLogicalNodeDirectory(SGCB): cSg1                 |  |  |
|                                         |                             | GetSettingGroupValues: Sg3                          |  |  |
| 4+: Setting Group Definition            | cSg3, cSg4                  |                                                     |  |  |
| 5: Unbuffered Reporting                 | cRp2, cRp3, cRp4, cRp5,     | GetLogicalNodeDirectory(URCB): cRp1,                |  |  |
|                                         | cRp8, cRp9, cRp10           | cRpN1                                               |  |  |
|                                         | cRpN2, cRpN3, cRpN7,        | Buffer time: cRp6                                   |  |  |
|                                         | cRpN8                       | General interrogation: cRp7                         |  |  |
|                                         |                             | Reserved: cRpN4                                     |  |  |
|                                         |                             | Unsupported optflds: cRpN5 Unsupported              |  |  |
|                                         |                             | trigger: cRpN6                                      |  |  |

#### Table A.4.2: Test procedures per conformance block

-15-

<sup>&</sup>lt;sup>1</sup> GetXxxDirectory = GetServerDirectory, GetLogicalDeviceDirectory, GetLogicalNodeDirectory(DATA), GetDataDirectory and GetDataDefinition

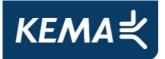

| Conformance Block            | Mandatory                      | Conditional                            |
|------------------------------|--------------------------------|----------------------------------------|
| 6: Buffered Reporting        | cBr2, cBr3, cBr4, cBr5, cBr8,  | GetLogicalNodeDirectory(BRCB): cBr1,   |
|                              | cBr9, cBr10, cBr11, cBr12,     | cBrN1                                  |
|                              | cBrN2, cBrN3, cBrN7, cBrN8,    | Buffer time: cBr6                      |
|                              | cBrN9                          | General interrogation: cBr7            |
|                              |                                | Purge buffer: cBr13                    |
|                              |                                | Reserved: cBrN4                        |
|                              |                                | Unsupported optflds: cBrN5 Unsupported |
|                              |                                | trigger: cBrN6                         |
| 12a: Direct control          | cCtl4, cCtlN1, cDOns1,         | Test: cCtl1                            |
|                              | cDOns2                         | Check: cCtl2                           |
|                              |                                | Change control model: cCtl3            |
| 12b: SBO control             | cCtl4, cCtlN1, cSBOns1,        | Test: cCtl1                            |
|                              | cSBOns2, cSBOns3               | Check: cCtl2                           |
|                              |                                | Change control model: cCtl3            |
|                              |                                | Cancel: cSBOns4                        |
| 12c: Enhanced Direct Control | cCtl4, cCtlN1, cDOes1,         | Test: cCtl1                            |
|                              | cDOes2                         | Check: cCtl2                           |
|                              |                                | Change control model: cCtl3            |
| 12d: Enhanced SBO control    | cCtl4, cCtlN1,cSBOes1,         | Test: cCtl1                            |
|                              | cSBOes2, cSBOes3               | Check: cCtl2                           |
|                              |                                | Change control model: cCtl3            |
|                              |                                | Cancel: cSBOes4                        |
| 13: Time sync                | cTm1                           | Optional: cTm2                         |
|                              |                                | TimeQuality: cTmN2                     |
|                              |                                | ClockNotsynchronized: cTmN1            |
| 14: File transfer            | cFt1, cFt2, cFt3, cFtN1, cFtN2 | SetFile: cFt4, cFtN3                   |
|                              |                                | DeleteFile: cFt5                       |

Note1: cAssN2 and cAssN3 are not applicable for part 8-1

Note2: Time activated control and logging test procedures are not available yet Note3: cCtIN2 is out of scope for IEC 61850 conformance testing

The focus of the conformance test is the application layer. For IEC 61850-8-1 the communication services are mapped on the reliable TCP transport layer. As such the testing of transport related errors like "no response" and "delayed response" are out-of-scope. These are implicitly tested by disconnecting the Ethernet cable between the server and the switch.

In general if a problem occurs on a connection to one server this may have no impact on the connections to other servers.

-16-

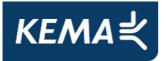

The following paragraphs describe the abstract test cases and the corresponding detailed test procedure.

-17-

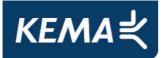

#### A4.1 Block 1: Basic services

#### Abstract test cases for Application Association

| Test case | Test case description                                                                                                    |
|-----------|----------------------------------------------------------------------------------------------------|
| cAss1     | Associate and force client to release a TPAA (IEC 61850-7-2 7.4, 8-1 10.2)                                                                           |
| cAss2     | Force the client to associate with maximum number of servers simultaneously (PIXIT).                                                                 |
| cAss3     | Verify that losing and restoring the TPAA between SUT and server has no effect on existing TPAA between SUT and other servers.                       |
| cAss4     | Verify the client can handle servers with small (4k) and large (64k) MMS PDU size, the client should keep<br>on proposing it's original MMS PDU size |

Note1: The client is always considered to be the calling node

| Test case | Test case description                                                                                                    |
|-----------|----------------------------------------------------------------------------------------------------|
| cAssN1    | Associate and server responds with negative response due to AccessPoint mismatch.                                                           |
| cAssN2    | Associate and server responds with negative response due to AuthenticationParameter mismatch.                                               |
| cAssN3    | Associate and server releases TPAA (IEC 61850-7-2 7.4). SUT should try to re-establish the association after the configured period (PIXIT). |
| cAssN4    | Associate and server-abort TPAA (IEC 61850-7-2 7.4). SUT should try to re-establish the association after the configured period (PIXIT).    |
| cAssN5    | Associate and server denies TPAA (IEC 61850-7-2 7.4). SUT should try to re-establish the association after the configured period (PIXIT).   |
| cAssN6    | Disconnect the communication interface, the SUT should detect link lost within a specified period.                                          |
| cAssN7    | Interrupt and restore the power supply, the SUT shall automatically establish the configured associations when ready (PIXIT).               |

Detailed test procedures for Application Association

-18-

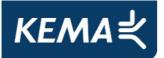

| cAss1                                                                               | Associate and force client to release a TPAA (IEC 61850-7-2, 7.4) | PASSED |  |  |
|-------------------------------------------------------------------------------------|-------------------------------------------------------------------|--------|--|--|
| IEC 61850-7-2 c                                                                     | ause 7.4                                                          | L      |  |  |
| IEC 61850-8-1 c                                                                     | lause 10.2                                                        |        |  |  |
| PIXIT                                                                               |                                                                   |        |  |  |
| Expected result                                                                     |                                                                   |        |  |  |
| 1. SUT accepts                                                                      | 1. SUT accepts Associate.response+ from server                    |        |  |  |
| 2. SUT returns to "state" where it is able to start a new TPAA with the same server |                                                                   |        |  |  |
| Test description                                                                    |                                                                   |        |  |  |
| 1. Set-up a TPAA with one server                                                    |                                                                   |        |  |  |
| 2. Force SUT to release or abort TPAA                                               |                                                                   |        |  |  |
| 3. Repeat step 1 and 2, 10 times                                                    |                                                                   |        |  |  |
| Comment                                                                             |                                                                   |        |  |  |
|                                                                                     |                                                                   |        |  |  |

| cAss2                            | Associate to maximum servers                                                        | PASSED |  |  |
|----------------------------------|-------------------------------------------------------------------------------------|--------|--|--|
| IEC 61850-7-2 c                  | lause 7.4                                                                           |        |  |  |
| IEC 61850-8-1 c                  | lause 10.2                                                                          |        |  |  |
| PIXIT                            |                                                                                     |        |  |  |
| Expected result                  |                                                                                     |        |  |  |
| 1. SUT accepts                   | 1. SUT accepts Associate.response+ from all servers                                 |        |  |  |
| 2. SUT returns                   | 2. SUT returns to "state" where it is able to start new TPAAs with the same servers |        |  |  |
| Test description                 |                                                                                     |        |  |  |
| 1. Set-up a TF                   | 1. Set-up a TPAA with the maximum number of servers as specified in the PIXIT       |        |  |  |
| 2. Force SUT                     | 2. Force SUT to release or abort all open TPAAs                                     |        |  |  |
| 3. Repeat step 1 and 2, 10 times |                                                                                     |        |  |  |
| <u>Comment</u>                   | Comment                                                                             |        |  |  |
| Tested with 50 servers           |                                                                                     |        |  |  |

-19-

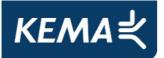

| cAss3                                      | Restore lost association                                                                       | PASSED          |  |  |
|--------------------------------------------|------------------------------------------------------------------------------------------------|-----------------|--|--|
|                                            |                                                                                                |                 |  |  |
| IEC 61850-7-2 c                            | lause 7.4, figure 7 and 8                                                                      |                 |  |  |
| IEC 61850-8-1 c                            | ause 10.2                                                                                      |                 |  |  |
| PIXIT                                      |                                                                                                |                 |  |  |
| Expected result                            |                                                                                                |                 |  |  |
| 1. SUT accepts                             | Associate.response+ from all servers                                                           |                 |  |  |
| 2. SUT detects                             | connection loss and tries to reconnect to the server. All other TPA                            | As shall remain |  |  |
| active.                                    |                                                                                                |                 |  |  |
| 3. SUT success                             | 3. SUT successfully restores the connection to the server                                      |                 |  |  |
| 4. SUT receive                             | 4. SUT receives and accepts the Release.response+ from all servers or receives and accepts the |                 |  |  |
| abort response+ from all servers           |                                                                                                |                 |  |  |
| Test description                           |                                                                                                |                 |  |  |
| 1. Set-up a TF                             | PAA with at least two servers                                                                  |                 |  |  |
| 2. Force a TP                              | 2. Force a TPAA disconnect for one server                                                      |                 |  |  |
| 3. Restore the                             | 3. Restore the situation where the disconnected server is able to accept a new TPAA            |                 |  |  |
| 4. Force SUT to release or abort all TPAAs |                                                                                                |                 |  |  |
| Comment                                    |                                                                                                |                 |  |  |
|                                            |                                                                                                |                 |  |  |

| cAss4                                           | Verify that the client can handle servers with small and large MMS PDU size                    | PASSED |  |  |
|-------------------------------------------------|------------------------------------------------------------------------------------------------|--------|--|--|
| IEC 61850-7-2 c                                 | lause 7.4                                                                                      | -      |  |  |
| IEC 61850-8-1 c                                 | lause 10.2                                                                                     |        |  |  |
| PIXIT                                           |                                                                                                |        |  |  |
| Expected result                                 |                                                                                                |        |  |  |
| 1. Client accept                                | ts Associate.response+ from all servers                                                        |        |  |  |
| 2. SUT receive                                  | 2. SUT receives and accepts the Release.response+ from all servers or receives and accepts the |        |  |  |
| abort respon                                    | abort response+ from all servers                                                               |        |  |  |
| Test description                                |                                                                                                |        |  |  |
| 1. Set-up a TF                                  | 1. Set-up a TPAA with at least two servers where one server has a small PDU size (4k),         |        |  |  |
| and the oth                                     | and the other server has a large PDU size (64k).                                               |        |  |  |
| 2. Force SUT to release or abort all open TPAAs |                                                                                                |        |  |  |
| <u>Comment</u>                                  |                                                                                                |        |  |  |
| Tested with 2 servers                           |                                                                                                |        |  |  |

-20-

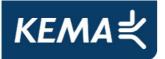

|           |                                                                              |                              | PASSED |  |  |
|-----------|------------------------------------------------------------------------------|------------------------------|--------|--|--|
|           | cAssN1                                                                       | Access point mismatch        |        |  |  |
|           |                                                                              |                              |        |  |  |
| IEC       | C 61850-8-1 c                                                                | lause 10.2, 25 and table 111 |        |  |  |
| PI        | KIT                                                                          |                              |        |  |  |
| <u>Ex</u> | pected result                                                                |                              |        |  |  |
| 2.        | The TPAA fa                                                                  | nils                         |        |  |  |
| 4.        | 4. The TPAA fails                                                            |                              |        |  |  |
| 6.        | 6. The TPAA fails                                                            |                              |        |  |  |
| Те        | Test description                                                             |                              |        |  |  |
| 1.        | 1. Set-up the SUT and one server to have a mismatching Transport Selector    |                              |        |  |  |
| 2.        | 2. Set-up a TPAA between the SUT and the server                              |                              |        |  |  |
| 3.        | 3. Set-up the SUT and one server to have a mismatching Presentation Selector |                              |        |  |  |
| 4.        | 4. Set-up a TPAA between the SUT and the server                              |                              |        |  |  |
| 5.        | 5. Set-up the SUT and one server to have a mismatching Session Selector      |                              |        |  |  |
| 6.        | 6. Set-up a TPAA between the SUT and the server                              |                              |        |  |  |
| Comment   |                                                                              |                              |        |  |  |

| cAssN4                                                                      | Server abort                                   | PASSED |  |  |
|-----------------------------------------------------------------------------|------------------------------------------------|--------|--|--|
| 0/100114                                                                    |                                                |        |  |  |
| IEC 61850-7-2 c                                                             | lause 7.4                                      |        |  |  |
| IEC 61850-8-1 c                                                             | lause 10.2                                     |        |  |  |
| PIXIT                                                                       |                                                |        |  |  |
| Expected result                                                             |                                                |        |  |  |
| 1. SUT accept                                                               | 1. SUT accepts Associate.response+ from server |        |  |  |
| 2. SUT receives and responds correctly to the abort request from the server |                                                |        |  |  |
| Test description                                                            |                                                |        |  |  |
| 1. Set-up a TF                                                              | 1. Set-up a TPAA with one server               |        |  |  |
| 2. Force server to abort TPAA                                               |                                                |        |  |  |
| 3. Repeat step 1 and 2, 10 times                                            |                                                |        |  |  |
|                                                                             |                                                |        |  |  |
| <u>Comment</u>                                                              |                                                |        |  |  |
|                                                                             |                                                |        |  |  |

-21-

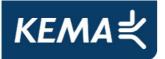

| cAssN5           | Server deny                                                                                     | PASSED |  |
|------------------|-------------------------------------------------------------------------------------------------|--------|--|
| IEC 61850-7-2    | clause 7.4                                                                                      |        |  |
| IEC 61850-8-1    | clause 10.2                                                                                     |        |  |
| PIXIT            |                                                                                                 |        |  |
| Expected result  |                                                                                                 |        |  |
| 2. SUT detect    | s the Association failure and responds as specified in the PI                                   | KIT.   |  |
| Test description | L                                                                                               |        |  |
| 1. Set-up test   | 1. Set-up test configuration with at least two servers                                          |        |  |
| 2. Force the S   | 2. Force the SUT to perform an Associate request for all servers which is denied (response-) by |        |  |
| one server       | one server caused by a mismatching session or presentation selector                             |        |  |
| 3. Repeat step   | 3. Repeat step 1 and 2, 10 times                                                                |        |  |
|                  |                                                                                                 |        |  |
| Comment          |                                                                                                 |        |  |
|                  |                                                                                                 |        |  |

| cAssN6           | Detection of lost link                                                               | PASSED |  |  |
|------------------|--------------------------------------------------------------------------------------|--------|--|--|
| IEC 61850-7-2    | lause 7.4                                                                            |        |  |  |
| IEC 61850-8-1    | clause 10.2                                                                          |        |  |  |
| PIXIT            |                                                                                      |        |  |  |
| Expected result  |                                                                                      |        |  |  |
| 3. SUT shall de  | etect the lost link and shall try to reconnect to the server                         |        |  |  |
| 4. SUT shall s   | et-up a TPAA with the server                                                         |        |  |  |
| Test description | Test description                                                                     |        |  |  |
| 1. Connect th    | 1. Connect the SUT and one server to a hub                                           |        |  |  |
| 2. Set-up a TI   | 2. Set-up a TPAA with the server                                                     |        |  |  |
| 3. Disconnect    | 3. Disconnect the physical link, between the hub and the server, some seconds longer |        |  |  |
| than the tin     | than the timeout specified in the PIXIT                                              |        |  |  |
| 4. Reconnect f   | 4. Reconnect the Ethernet cable                                                      |        |  |  |
|                  |                                                                                      |        |  |  |
| Comment          |                                                                                      |        |  |  |
|                  |                                                                                      |        |  |  |

-22-

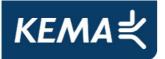

| cAssN7                                                            | Power supply interrupt               | PASSED |  |
|-------------------------------------------------------------------|--------------------------------------|--------|--|
| IEC 61850-7-2 c                                                   | lause 7.4                            | 1      |  |
| IEC 61850-8-1 c                                                   | lause 10.2                           |        |  |
| PIXIT                                                             |                                      |        |  |
| Expected result                                                   |                                      |        |  |
| 3. SUT behaves as specified in the PIXIT.                         |                                      |        |  |
| Test description                                                  |                                      |        |  |
| 1. Set-up a TPAA between SUT and all servers as configured in SCL |                                      |        |  |
| 2. Interrupt the                                                  | 2. Interrupt the power supply to SUT |        |  |
| 3. Restore the power supply to SUT                                |                                      |        |  |
|                                                                   |                                      |        |  |
| Comment                                                           |                                      |        |  |

-23-

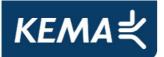

#### Abstract test cases for server, logical device, logical node and data

| Test case | Test case description                                                                                                    |
|-----------|----------------------------------------------------------------------------------------------------|
| cSrv1     | Check the SUT is able to request a GetServerDirectory(LOGICAL-DEVICE) for all the logical devices of the configured servers (See Note 2).                                                                                                    |
| cSrv2     | For each GetServerDirectory(LOGICAL-DEVICE) response check the client issues a GetLogicalDeviceDirectory request.                                                                                                    |
| cSrv3     | Force SUT to send a GetLogicalNodeDirectory(DATA) request for each responded Logical Node from cSrv2.                                                                                                    |
| cSrv4     | <ul> <li>Force SUT to send the following requests for a subset of the GetLogicalNodeDirectory(DATA):</li> <li>a) GetDataDirectory request and check response (IEC 61850-7-2, 10.4.4)</li> <li>b) GetDataDefinition request and check response (IEC 61850-7-2, 10.4.5)</li> </ul> |
| cSrv5     | Verify that after start-up the client is able to update the process values of the configured servers.                                                                                                    |
| cSrv6     | Request a SetDataValues of the different basic types (with for example FC=CF) and check the services.                                                                                                    |
| cSrv7     | Request GetAllDataValues for the required functional constraints and check if the SUT updates its model (IEC 61850-7-2, 9.2.3)                                                                                                    |

NOTE 1 Configured servers means the servers the client is configured to communicated with. The client at least needs to know the parameters to establish an association with them.

| Test case | Test case description                                                                                                    |
|-----------|----------------------------------------------------------------------------------------------------|
| cSrvN1    | Check that the SUT still communicates with other servers when it requests the following services with negative response:                          |
|           | a) GetServerDirectory(LOGICAL-DEVICE),                                                                                                    |
|           | b) GetLogicalDeviceDirectory,                                                                                                    |
|           | c) GetLogicalNodeDirectory(DATA),                                                                                                    |
|           | d) GetDataDirectory,                                                                                                    |
|           | e) GetDataDefinition.                                                                                                    |
| cSrvN2    | Check that the SUT is able to communicate with other connected servers after a request for GetAllDataValues fails in the following circumstances: |
|           | a) The response is negative.                                                                                                    |
|           | b) The response comes with mismatching data objects.                                                                                              |
| cSrvN3    | Check that the SUT is able to communicate with other connected servers after a request for GetDataValues fails in the following circuimstances:   |
|           | a) The response is negative.                                                                                                    |
|           | b) The response comes with mismatching data objects.                                                                                              |
|           | c) The value is out of the valid range for this data.                                                                                             |
| cSrvN4    | Check that the SUT is able to communicate with other connected servers after a request for SetDataValues fails in the following circumstances:    |
|           | a) The response is negative.                                                                                                    |
|           | b) One of the data values is read-only                                                                                                    |

-24-

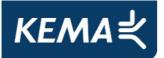

| Test case | Test case description                                                                                                    |
|-----------|----------------------------------------------------------------------------------------------------|
| cSrvN5    | If SUT detects/notify changes in the "Quality" attribute, force a server to change the values in the Quality of the measured/status values monitored by the SUT and check the behaviour described in the PIXIT.                     |
| cSrvN6    | If SUT detects/notify changes in the timeStamp's "TimeQuality" attribute, force a server to change the values in the TimeQuality of the measured/status values monitored by the SUT and check the behaviour described in the PIXIT. |

NOTE 2 "Client reports an error" can be anything to notify the end-user some error has happened

#### Detailed test procedures for server, logical device, logical node and data

| cSrvN5                   | Quality values                                              | PASSED |  |
|--------------------------|-------------------------------------------------------------|--------|--|
| IEC 61850-7-2 c          | lause 10.4.2                                                |        |  |
| IEC 61850-8-1 c          | lause 13.2.1                                                |        |  |
| PIXIT                    |                                                             |        |  |
| Expected result          |                                                             |        |  |
| 1. SUT process           | ses the quality as specified in the PIXIT.                  |        |  |
| Test description         |                                                             |        |  |
| 1. Change the            | value of attribute q of a data object of one server to:     |        |  |
| - Validity               | : Invalid                                                   |        |  |
| - Validity               | - Validity: Questionable – Failure = true                   |        |  |
| - Validity               | <ul> <li>Validity: Questionable – OldData = true</li> </ul> |        |  |
| - Source                 | - Source = Substituted (by another client)                  |        |  |
| - Test = true            |                                                             |        |  |
| - OperatorBlocked = true |                                                             |        |  |
| Comment                  |                                                             |        |  |

-25-

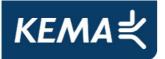

| cSrvN6           | Time Quality values                                             | PASSED     |
|------------------|-----------------------------------------------------------------|------------|
| IEC 61850-7-2 c  | lause 10.4.2                                                    |            |
| IEC 61850-8-1 c  | lause 13.2.1                                                    |            |
| PIXIT            |                                                                 |            |
| Expected result  |                                                                 |            |
|                  | ses the time quality as specified in the PIXIT.                 |            |
| Test description |                                                                 |            |
| 1. Force serve   | r to respond with data object with time quality "clock failure" |            |
| 2. Force serve   | r to respond with data object with time quality "clock not syn  | chronised" |
| 3. Force serve   | r to respond with data object with time quality "leap seconds   | known"     |
| Comment          |                                                                 |            |

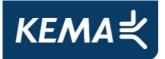

# A4.2 Block 5: Unbuffered Reporting

| Test case | Test case description                                                                                                    |  |
|-----------|----------------------------------------------------------------------------------------------------|--|
| cRp1      | Force the SUT to perform a GetLogicalNodeDirectory(URCB) request for the logical nodes declared in the PIXIT.                                             |  |
| cRp2      | SetURCBValues for RptID and DatSet.Check that the SUT overwrites mismatching RptID and DatSet values in URCBs.                                            |  |
| cRp3      | Verify the client is able to process the reports with different optional fields.                                                                          |  |
| cRp4      | Verify the client is able to process unbuffered reports with the following supported trigger conditions:                                                  |  |
|           | a) on integrity                                                                                                    |  |
|           | b) on update (dupd)                                                                                                    |  |
|           | c) on update with integrity (dupd+integrity)                                                                                                    |  |
|           | d) on data change (dchg)                                                                                                    |  |
|           | e) on data and quality change (dchg+qch)                                                                                                    |  |
|           | f) On data and quality change with integrity period (dchg+qchg)                                                                                           |  |
| cRp5      | Verify the client is able to process segmented reports                                                                                                    |  |
| cRp6      | Verify client can change the (pre-)configured Buffer Time (IEC 61850-7-2 clause 14.2.2.9)                                                                 |  |
| cRp7      | Verify client can force a General interrogation                                                                                                    |  |
| cRp8      | Verify that the SUT configures and enables the URCB's as specified in the SCD file. The SUT is only allowed to write to the "dyn" URCB fields in the SCL. |  |
| cRp9      | Verify that the SUT can process reports with complex structured data (for example WYE and DEL data objects)                                               |  |
| cRp10     | Verify that the SUT can handle reports with basic data (for example stVal and quality)                                                                    |  |

-27-

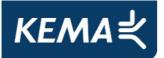

| Test case | Test case description                                                                                                    |
|-----------|----------------------------------------------------------------------------------------------------|
| cRpN1     | Check that the SUT still communicates with other servers when it performs a GetLogicalNodeDirectory(URCB) request which returns a negative response.                                                                                                    |
| cRpN2     | Check that the SUT still works properly when it performs a GetURCBValues request which returns a negative response.                                                                                                    |
| cRpN3     | Check that the SUT still works properly when it performs a SetURCBValues request which returns a negative response.                                                                                                    |
| cRpN4     | Check that the SUT still works properly when it performs a SetURCBValues request while the URCB is reserved by another client (Resv=TRUE, PIXIT)                                                                                                    |
| cRpN5     | Check that the SUT keeps functioning normally if it receives a report that contains OptFlds that the SUT does not support.                                                                                                    |
| cRpN6     | Check that the SUT keeps functioning normally if it receives a report that contains Trigger options that the SUT does not support.                                                                                                    |
| cRpN7     | Check that the SUT behaves as described in the PIXIT when a URCB in the server has a different configuration then expected.                                                                                                    |
| cRpN8     | Verify that the SUT detects a change in the ConfRev attribute (Configuration revision, IEC 61850-7-2, 14.2.2.7) of the Report Control Block. When the SUT does not perform the ConfRev check it should check the dataset members. The means of detection need to be specified in the PIXIT. |

-28-

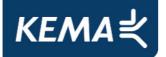

-29-

#### Detailed test procedures for Unbuffered Reporting

| cRp2                                                                                       | SetURCBValues for RptID and DatSet                                                | PASSED |  |
|--------------------------------------------------------------------------------------------|-----------------------------------------------------------------------------------|--------|--|
| IEC 61850-7-2 c                                                                            | lause 14.2                                                                        |        |  |
| IEC 61850-8-1 c                                                                            | lause 17.1, 17.2                                                                  |        |  |
| PIXIT                                                                                      |                                                                                   |        |  |
| Expected result                                                                            |                                                                                   |        |  |
| 4. The SUT co                                                                              | nfigures the new values.                                                          |        |  |
|                                                                                            |                                                                                   |        |  |
| Test description                                                                           |                                                                                   |        |  |
| 1. Stop SUT                                                                                |                                                                                   |        |  |
| 2. Configure the "RptID" and the "DatSet" fields for a report control block in the SUT SCL |                                                                                   |        |  |
| file for one                                                                               | file for one server to be different from the values in the server.                |        |  |
| 3. Configure F                                                                             | 3. Configure RptID and DatSet in the ReportSettings for the server to be "Dyn"    |        |  |
| 4. Start SUT a                                                                             | 4. Start SUT and force SUT to perform a SetURCBValues request for the mismatching |        |  |
| RptID and DatSet                                                                           |                                                                                   |        |  |
| Comment                                                                                    |                                                                                   |        |  |
| - RptID field test                                                                         | ed                                                                                |        |  |

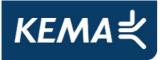

| cRp3                                                                                      | SUT is able to process unbuffered reports with different optional fields | PASSED          |  |
|-------------------------------------------------------------------------------------------|--------------------------------------------------------------------------|-----------------|--|
| IEC 61850-7-2 c                                                                           | lause 14.2                                                               | •               |  |
| IEC 61850-8-1 c                                                                           | lause 17.1, 17.2                                                         |                 |  |
| PIXIT                                                                                     |                                                                          |                 |  |
| Expected result                                                                           |                                                                          |                 |  |
| 3. The SUT set                                                                            | s the configured optional fields before enabling the URCB.               |                 |  |
| 4. The SUT is a                                                                           | 4. The SUT is able to process the report.                                |                 |  |
|                                                                                           |                                                                          |                 |  |
| Test description                                                                          |                                                                          |                 |  |
| 1. Stop SUT                                                                               |                                                                          |                 |  |
| 2. Configure th                                                                           | ne minimum optional fields supported by the SUT for a repor              | t control block |  |
| in the SUT                                                                                | SCL file for one server.                                                 |                 |  |
| 3. Start SUT a                                                                            | 3. Start SUT and force SUT to enable a URCB                              |                 |  |
| 4. Generate a report for the configured URCB                                              |                                                                          |                 |  |
| 5. Repeat step 1 to 4, this time configuring the maximum optional fields supported by the |                                                                          |                 |  |
| SUT in step 2                                                                             |                                                                          |                 |  |
| 00. m 010p                                                                                |                                                                          |                 |  |

-30-

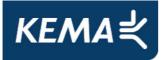

| cRp4                                                  | SUT is able to process unbuffered reports with different trigger conditions | PASSED           |
|-------------------------------------------------------|-----------------------------------------------------------------------------|------------------|
| IEC 61850-7-2                                         | clause 14.2                                                                 |                  |
| IEC 61850-8-1                                         | clause 17.1, 17.2                                                           |                  |
| PIXIT                                                 |                                                                             |                  |
| Expected result                                       |                                                                             |                  |
| 4. SUT is able                                        | to process the reports sent by the server.                                  |                  |
|                                                       |                                                                             |                  |
| Test description                                      | 1                                                                           |                  |
| 1. Stop SUT                                           |                                                                             |                  |
| 2. Configure                                          | the following (combination of) trigger conditions supported by              | y the SUT for a  |
| URCB in th                                            | ne SUT SCL file for one server:                                             |                  |
| a) integr                                             | ity                                                                         |                  |
| b) data u                                             | ipdate (dupd)                                                               |                  |
| c) data u                                             | pdate and integrity (dupd+integrity)                                        |                  |
| d) data c                                             | hange (dchg)                                                                |                  |
| e) data c                                             | hange and quality change (dchg+qchg)                                        |                  |
| f) data c                                             | hange, quality change and integrity (dchg+qchg+integrity)                   |                  |
| 3. Start SUT and force SUT to enable the report URCB. |                                                                             |                  |
| 4. Force even                                         | ts related to the trigger conditions configured in step 2, that             | are related to   |
| members i                                             | n the dataset of the RCB. If the trigger condition "Integrity" w            | as configured in |
| step 2, wai                                           | t for the configured integrity period to expire.                            |                  |
| Comment                                               |                                                                             |                  |
| - deha acha in                                        | tearity reports were tested                                                 |                  |

- dchg, qchg, integrity reports were tested.

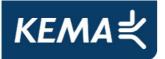

| cRp5                                           | SUT can process segmented unbuffered reports                | PASSED       |
|------------------------------------------------|-------------------------------------------------------------|--------------|
|                                                |                                                             |              |
| IEC 61850-7-2 c                                | lause 14.2                                                  |              |
| IEC 61850-8-1 c                                | lause 17.1, 17.2                                            |              |
| PIXIT                                          |                                                             |              |
| Expected result                                |                                                             |              |
| 1. SUT can process the reported valuechange(s) |                                                             |              |
| Test description                               |                                                             |              |
| 1. Force a ser                                 | ver to send a segmented, unbuffered report with a data- and | /or quality- |
| change                                         |                                                             |              |
| Comment                                        |                                                             |              |
|                                                |                                                             |              |

| cRp6                                                                              | Change buffer time              | PASSED |  |
|-----------------------------------------------------------------------------------|---------------------------------|--------|--|
| IEC 61850-7-2 c                                                                   | IEC 61850-7-2 clause 14.2       |        |  |
| IEC 61850-8-1 c                                                                   | IEC 61850-8-1 clause 17.1, 17.2 |        |  |
| PIXIT                                                                             | PIXIT                           |        |  |
| Expected result                                                                   | Expected result                 |        |  |
| 1. SUT successfully sends the SetURCBValues request.                              |                                 |        |  |
| Test description                                                                  |                                 |        |  |
| 1. Force the SUT to perform a SetURCBValues request to change the BufTm of a URCB |                                 |        |  |
| <u>Comment</u>                                                                    |                                 |        |  |

-32-

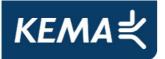

|                                                                       |                                                       | PASSED |  |
|-----------------------------------------------------------------------|-------------------------------------------------------|--------|--|
| cRp7                                                                  | Verify client can force a General interrogation on an |        |  |
|                                                                       | unbuffered report control block                       |        |  |
| IEC 61850-7-2 c                                                       | IEC 61850-7-2 clause 14.2                             |        |  |
| IEC 61850-8-1 c                                                       | IEC 61850-8-1 clause 17.1, 17.2                       |        |  |
| PIXIT                                                                 | PIXIT                                                 |        |  |
| Expected result                                                       |                                                       |        |  |
| 1. SUT successfully performs a general interrogation request          |                                                       |        |  |
| Test description                                                      |                                                       |        |  |
| 1. Force the SUT to perform a general interrogation request on a URCB |                                                       |        |  |
|                                                                       |                                                       |        |  |
| Comment                                                               |                                                       |        |  |
|                                                                       |                                                       |        |  |

| cRp8                                                                | Enable all URCBs specified in SCL | PASSED |  |
|---------------------------------------------------------------------|-----------------------------------|--------|--|
| IEC 61850-7-2 c                                                     | lause 14.2                        | 1      |  |
| IEC 61850-8-1 c                                                     | lause 17.1, 17.2                  |        |  |
| PIXIT                                                               | PIXIT                             |        |  |
| Expected result                                                     |                                   |        |  |
| 1. The SUT configures all URCBs as specified in the SUT SCL         |                                   |        |  |
| Test description                                                    | Test description                  |        |  |
| 1. Force SUT to enable all URCBs that are configured in the SUT SCL |                                   |        |  |
| Comment                                                             |                                   |        |  |

-33-

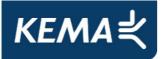

|                                                                              |                                                                                        | PASSED |  |
|------------------------------------------------------------------------------|----------------------------------------------------------------------------------------|--------|--|
| cRp9                                                                         | Verify that the SUT can process URCB reports with                                      |        |  |
| •                                                                            |                                                                                        |        |  |
|                                                                              | complex structured data                                                                |        |  |
| IEC 61850-7-2 c                                                              | lause 14.2                                                                             |        |  |
| IEC 61850-8-1 c                                                              | lause 17.1, 17.2                                                                       |        |  |
| PIXIT                                                                        |                                                                                        |        |  |
| Expected result                                                              |                                                                                        |        |  |
| 1. SUT succes                                                                | 1. SUT successfully configures and enables the report control block                    |        |  |
| 2. SUT process                                                               | 2. SUT processes the report as normal                                                  |        |  |
| Test description                                                             |                                                                                        |        |  |
| 1. Force SUT                                                                 | 1. Force SUT to Configure and enable an unbuffered report control block which contains |        |  |
| complex structured data (e.g. WYE or DEL).                                   |                                                                                        |        |  |
| 2. Force the server to send a report for the unbuffered report control block |                                                                                        |        |  |
| Comment                                                                      |                                                                                        |        |  |
|                                                                              |                                                                                        |        |  |
|                                                                              |                                                                                        |        |  |

-34-

| cRp10                                                                             | Verify that the SUT can process URCB reports with basic data | PASSED |  |
|-----------------------------------------------------------------------------------|--------------------------------------------------------------|--------|--|
| IEC 61850-7-2 c                                                                   | lause 14.2                                                   |        |  |
| IEC 61850-8-1 c                                                                   | IEC 61850-8-1 clause 17.1, 17.2                              |        |  |
| PIXIT                                                                             | PIXIT                                                        |        |  |
| Expected result                                                                   |                                                              |        |  |
| 1. SUT successfully configures and enables the report control block               |                                                              |        |  |
| 2. The SUT processes the report as normal                                         |                                                              |        |  |
| Test description                                                                  |                                                              |        |  |
| 1. Force the SUT to Configure and enable an unbuffered report control block which |                                                              |        |  |
| contains basic (unstructured) data (e.g. stVal or q)                              |                                                              |        |  |
| 2. Force the server to send a report for the unbuffered report control block.     |                                                              |        |  |
| Comment                                                                           |                                                              |        |  |
|                                                                                   |                                                              |        |  |

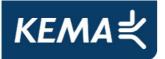

| cRpN1                                                                                | Renamed URCB                            | PASSED |  |  |
|--------------------------------------------------------------------------------------|-----------------------------------------|--------|--|--|
| IEC 61850-7-2 c                                                                      | IEC 61850-7-2 clause 9.2.2, 14.2        |        |  |  |
| IEC 61850-8-1 c                                                                      | IEC 61850-8-1 clause 12.3.1, 17.1, 17.2 |        |  |  |
| PIXIT                                                                                | PIXIT                                   |        |  |  |
| Expected result                                                                      | Expected result                         |        |  |  |
| 3. The SUT behaves as specified in the PIXIT                                         |                                         |        |  |  |
| Test description                                                                     |                                         |        |  |  |
| 1. Stop a server                                                                     |                                         |        |  |  |
| 2. Reconfigure a URCB in the server SCL with a new valid name                        |                                         |        |  |  |
| 3. Start server and force the SUT to perform a GetLogicalNodeDirectory(URCB) request |                                         |        |  |  |
| for the LD that contains the URCB                                                    |                                         |        |  |  |
|                                                                                      |                                         |        |  |  |
| Comment                                                                              |                                         |        |  |  |

| cRpN2                                                                                                    | GetURCBValues.response-   | PASSED |  |
|----------------------------------------------------------------------------------------------------|---------------------------|--------|--|
| IEC 61850-7-2                                                                                                    | clause 9.2.2, 14.2        |        |  |
| IEC 61850-8-1                                                                                                    | clause 12.3.1, 17.1, 17.2 |        |  |
| PIXIT                                                                                                    | PIXIT                     |        |  |
| Expected result                                                                                                    |                           |        |  |
| 3. SUT is able to communicate to other servers and behaves like stated in PIXIT for the server with the deleted URCB. |                           |        |  |
| Test description                                                                                                    |                           |        |  |
| 1. Stop a serv                                                                                                    | 1. Stop a server          |        |  |
| 2. Remove a URCB in the server SCL                                                                                    |                           |        |  |
| <ol> <li>Start server and force the SUT to perform a GetURCBValues request for the non<br/>existing URCB</li> </ol>   |                           |        |  |
| Comment                                                                                                    |                           |        |  |

-35-

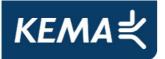

| cRpN3                                                                                                    | SetURCBValues.response-                                       | PASSED |  |
|----------------------------------------------------------------------------------------------------|---------------------------------------------------------------|--------|--|
| IEC 61850-7-2 c                                                                                                    | lause 9.2.2, 14.2                                             |        |  |
| IEC 61850-8-1 c                                                                                                    | IEC 61850-8-1 clause 12.3.1, 17.1, 17.2                       |        |  |
| PIXIT                                                                                                    | PIXIT                                                         |        |  |
| Expected result                                                                                                    |                                                               |        |  |
| 3. The SUT pro                                                                                                    | ocesses the SetURCBValues.response- as specified in the PIXIT |        |  |
| Test description                                                                                                    |                                                               |        |  |
| 1. Stop a serv                                                                                                    | er                                                            |        |  |
| <ol> <li>Change the server configuration so that one or more of the following URCB elements<br/>which where previously writable become read-only: DatSet, RptID, OptFlds, BufTm,<br/>TrgOps, IntgPd</li> </ol> |                                                               |        |  |
| <ol> <li>Start server and force the SUT to perform a SetURCBValues request for one or more of<br/>the read-only URCB elements</li> </ol>                                                                       |                                                               |        |  |
| Comment                                                                                                    |                                                               |        |  |

-36-

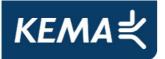

| cRpN4                                                                                                    | Report block is already reserved | PASSED |  |
|----------------------------------------------------------------------------------------------------|----------------------------------|--------|--|
| IEC 61850-7-2 c                                                                                                    | lause 14.2                       |        |  |
| IEC 61850-8-1 c                                                                                                    | lause 17.1, 17.2                 |        |  |
| PIXIT                                                                                                    |                                  |        |  |
| Expected result                                                                                                    |                                  |        |  |
| 1. The SUT processes the SetURCBValues.response- as specified in the PIXIT                                                                      |                                  |        |  |
| Test description                                                                                                    |                                  |        |  |
| <ol> <li>Use another client to reserve a URCB prior to SUT and force SUT to perform a<br/>SetURCBValues request on the reserved URCB</li> </ol> |                                  |        |  |
| Comment                                                                                                    |                                  |        |  |

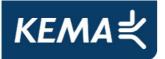

| oDpN7            | SUT is able to bandle report control blocks with a                                          | PASSED       |  |  |
|------------------|---------------------------------------------------------------------------------------------|--------------|--|--|
| cRpN7            | SUT is able to handle report control blocks with a                                          |              |  |  |
|                  | mismatching configuration                                                                   |              |  |  |
| IEC 61850-7-2 c  |                                                                                             |              |  |  |
| IEC 61850-8-1 c  | lause 17.1, 17.2                                                                            |              |  |  |
| PIXIT            |                                                                                             |              |  |  |
| Expected result  |                                                                                             |              |  |  |
| 4. The SUT be    | naves as described in the PIXIT.                                                            |              |  |  |
|                  |                                                                                             |              |  |  |
| Test description |                                                                                             |              |  |  |
| 1. Stop a serv   | er                                                                                          |              |  |  |
| 2. Configure a   | URCB in the server SCL file in the following way:                                           |              |  |  |
| a) Chang         | a) Change the referenced dataset into a new valid dataset                                   |              |  |  |
| b) Chang         | b) Change the RptID                                                                         |              |  |  |
| c) Config        | c) Configure the dataset linked to a URCB in the server SCL file in the following way:      |              |  |  |
| -                | - change the order of dataset members, without changing the order of the                    |              |  |  |
|                  | datatypes                                                                                   |              |  |  |
| -                | change the order of dataset members, hereby changing the o                                  | order of the |  |  |
|                  | datatypes                                                                                   |              |  |  |
| -                | remove a dataset element from the middle of the dataset                                     |              |  |  |
| -                | - add a dataset element in the middle of a dataset                                          |              |  |  |
| 3. Set DatSet    | 3. Set DatSet and RptID in the reportsettings (for the server containing the URCB) to conf. |              |  |  |
|                  | 4. Start the server and force the SUT to enable the URCB                                    |              |  |  |
|                  |                                                                                             |              |  |  |
| Comment          |                                                                                             |              |  |  |
|                  |                                                                                             |              |  |  |
|                  |                                                                                             |              |  |  |

-38-

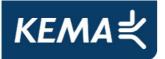

|                                                                                    | -                                                                                  |        |  |  |
|------------------------------------------------------------------------------------|------------------------------------------------------------------------------------|--------|--|--|
| cRpN8                                                                              | SUT is able to detect a change in ConfRev                                          | PASSED |  |  |
| IEC 61850-7-2                                                                      | clause 14.2                                                                        | •      |  |  |
| IEC 61850-8-1                                                                      | clause 17.1, 17.2                                                                  |        |  |  |
| PIXIT                                                                              |                                                                                    |        |  |  |
| Expected result                                                                    |                                                                                    |        |  |  |
| 3. The SUT be                                                                      | 3. The SUT behaves as described in the PIXIT.                                      |        |  |  |
|                                                                                    |                                                                                    |        |  |  |
| Test description                                                                   |                                                                                    |        |  |  |
| 1. Stop a serv                                                                     | 1. Stop a server                                                                   |        |  |  |
| 2. Increment                                                                       | 2. Increment the value for confRev of a URCB in the server SCL and remove a member |        |  |  |
| from the re                                                                        | from the referenced dataset                                                        |        |  |  |
| 3. Start the s                                                                     | 3. Start the server and force SUT to enable the URCB                               |        |  |  |
| 4. Repeat step 1 to 3, this time without changing the referenced dataset in step 2 |                                                                                    |        |  |  |
|                                                                                    |                                                                                    |        |  |  |
| Comment                                                                            |                                                                                    |        |  |  |

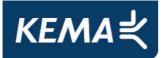

# A4.3 Block 6: Buffered Reporting

| Test case | Test case description                                                                                                    |  |
|-----------|----------------------------------------------------------------------------------------------------|--|
| cBr1      | Force the SUT to perform a GetLogicalNodeDirectory(BRCB) request for the logical nodes declared in the PIXIT.                                             |  |
| cBr2      | SetBRCBValues for RptID and DatSet. Check that the SUT overwrites mismatching RptID and DatSet values in all BRCBs                                        |  |
| cBr3      | Verify the client is able to process the reports with different optional fields.                                                                          |  |
| cBr4      | Verify the client is able to process buffered reports with the following supported trigger conditions:                                                    |  |
|           | a) on integrity                                                                                                    |  |
|           | b) on update (dupd)                                                                                                    |  |
|           | c) on update with integrity (dupd+integrity)                                                                                                    |  |
|           | d) on data change (dchg)                                                                                                    |  |
|           | e) on data and quality change (dchg+qch)                                                                                                    |  |
|           | f) On data and quality change with integrity period (dchg+qchg)                                                                                           |  |
| cBr5      | Verify the client is able to process segmented reports                                                                                                    |  |
| cBr6      | Verify client can change the (pre-)configured Buffer Time (IEC 61850-7-2 clause 14.2.2.9)                                                                 |  |
| cBr7      | Verify client can force a General interrogation                                                                                                    |  |
| cBr8      | Verify that the SUT configures and enables the BRCBs as configured in the SCD file. The SUT is only allowed to write to the "dyn" BRCB fields in the SCL. |  |
| cBr9      | Verify that the SUT can handle reporting of complex structured data (for example WYE and DEL data objects)                                                |  |
| cBr10     | Verify that the SUT can handle reporting of basic data (for example stVal and quality)                                                                    |  |
| cBr11     | Verify the SUT is able to process reports buffered during a lost association                                                                              |  |
|           | a) without bufferoverflow (PIXIT)                                                                                                    |  |
|           | b) with bufferoverflow                                                                                                    |  |
| cBr12     | Verify the SUT is able to request specific buffered reports after restoring a lost association by setting the EntryID                                     |  |
| cBr13     | Verify the SUT is able to purge buffered reports                                                                                                    |  |

-40-

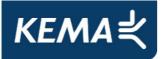

| Test case | Test case description                                                                                  |  |
|-----------|----------------------------------------------------------------------------------------------------|--|
| cBrN1     | Check that the SUT still communicates with other servers when it performs a                            |  |
|           | GetLogicalNodeDirectory (BRCB) request which returns a negative response.                              |  |
| cBrN2     | Check that the SUT still works properly when it performs a GetBRCBValues request which                 |  |
|           | returns a negative response.                                                                           |  |
| cBrN3     | Check that the SUT still works properly when it requests a SetBRCBValues and the response is negative. |  |
| cBrN4     | Check that the SUT still works properly when it requests a SetBRCBValues and the BRCB is               |  |
|           | used by or pre-assigned to another client. (PIXIT)                                                     |  |
| cBrN5     | Check that the SUT keeps functioning normally if it receives                                           |  |
|           | a Report which contains OptFlds that the SUT does not support.                                         |  |
| cBrN6     | Check that the SUT keeps functioning normally if it receives                                           |  |
|           | a Report which contains Trigger Options that the SUT does not support.                                 |  |
| cBrN7     | Mismatching reports:                                                                                   |  |
|           | a) Report with a mismatching DataSet.                                                                  |  |
|           | b) Report with a mismatching RptID                                                                     |  |
|           | c) Report with mismatching references of the Data (when data references are enabled).                  |  |
|           | Check the behaviour described in the PIXIT.                                                            |  |
| cBrN8     | Verify that the SUT detects a change in the ConfRev attribute (Configuration revision, IEC             |  |
|           | 61850-7-2, 14.2.2.7) of the Report Control Block. When the SUT does not perform the ConfRev            |  |
|           | check it should check the dataset members. The means of detection needs to be specified in the PIXIT.  |  |
| cBrN9     | Verify the SUT can handle a severe buffer overflow with SetBRBValues(EntryID) response-                |  |

-41-

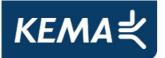

Detailed test procedures for Buffered Reporting

| cBr2                                                                                       | SetBRCBValues for RptID and DatSet                                                            | PASSED |  |
|--------------------------------------------------------------------------------------------|-----------------------------------------------------------------------------------------------|--------|--|
| IEC 61850-7-2 c                                                                            | lause 14.2                                                                                    |        |  |
| IEC 61850-8-1 c                                                                            | lause 17.1, 17.2                                                                              |        |  |
| PIXIT                                                                                      |                                                                                               |        |  |
| Expected result                                                                            |                                                                                               |        |  |
| 4. The SUT cor                                                                             | nfigures the new values.                                                                      |        |  |
|                                                                                            |                                                                                               |        |  |
| Test description                                                                           | Test description                                                                              |        |  |
| 1. Stop SUT                                                                                |                                                                                               |        |  |
| 2. Configure the "RptID" and the "DatSet" fields for a report control block in the SUT SCL |                                                                                               |        |  |
| file for one server to be different from the values in the server.                         |                                                                                               |        |  |
| 3. Configure R                                                                             | <ol><li>Configure RptID and DatSet in the ReportSettings for the server to be "Dyn"</li></ol> |        |  |
| 4. Start SUT a                                                                             | 4. Start SUT and force SUT to perform a SetBRCBValues request for the mismatching             |        |  |
| RptID and DatSet                                                                           |                                                                                               |        |  |
| Comment                                                                                    |                                                                                               |        |  |
| - RptID field tested                                                                       |                                                                                               |        |  |

-42-

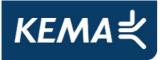

| cBr3                                                                                                    | SUT is able to process buffered reports with different optional fields                                  | PASSED |  |  |
|----------------------------------------------------------------------------------------------------|----------------------------------------------------------------------------------------------------|--------|--|--|
| IEC 61850-7-2 0                                                                                                    |                                                                                                    |        |  |  |
| PIXIT                                                                                                    | lause 17.1, 17.2                                                                                        |        |  |  |
| Expected result                                                                                                    |                                                                                                    |        |  |  |
| 3. The SUT se                                                                                                    | s the configured optional fields before enabling the BRCB.                                              |        |  |  |
| 4. The SUT is                                                                                                    | 4. The SUT is able to process the report.                                                               |        |  |  |
|                                                                                                    |                                                                                                    |        |  |  |
| Test description                                                                                                    | Test description                                                                                        |        |  |  |
| 1. Stop SUT                                                                                                    |                                                                                                    |        |  |  |
| 2. Configure the minimum optional fields supported by the SUT for a report control block in the SUT SCL file for one server. |                                                                                                    |        |  |  |
| 3. Start SUT a                                                                                                    | 3. Start SUT and force SUT to enable a BRCB                                                             |        |  |  |
| 4. Generate a                                                                                                    | 4. Generate a report for the configured BRCB                                                            |        |  |  |
|                                                                                                    | 5. Repeat step 1 to 4, this time configuring the maximum optional fields supported by the SUT in step 2 |        |  |  |
| Comment                                                                                                    |                                                                                                    |        |  |  |

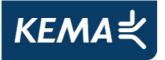

|     | cBr4                                                                                        | SUT is able to process buffered reports with different trigger conditions | PASSED |  |
|-----|---------------------------------------------------------------------------------------------|---------------------------------------------------------------------------|--------|--|
| IEC | C 61850-7-2 c                                                                               | lause 14.2                                                                |        |  |
| IEC | C 61850-8-1 c                                                                               | lause 17.1, 17.2                                                          |        |  |
| PI  | KIT                                                                                         |                                                                           |        |  |
| Ex  | pected result                                                                               |                                                                           |        |  |
| 4.  | SUT is able                                                                                 | to process the reports sent by the server.                                |        |  |
|     |                                                                                             |                                                                           |        |  |
| Te  | st description                                                                              |                                                                           |        |  |
| 1.  | Stop SUT                                                                                    |                                                                           |        |  |
| 2.  | 2. Configure the following (combination of) trigger conditions supported by the SUT for a   |                                                                           |        |  |
|     | BRCB in the SUT SCL file for one server:                                                    |                                                                           |        |  |
|     | a) integrity                                                                                |                                                                           |        |  |
|     | b) data update (dupd)                                                                       |                                                                           |        |  |
|     | <ul><li>c) data update and integrity (dupd+integrity)</li></ul>                             |                                                                           |        |  |
|     | d) data change (dchg)                                                                       |                                                                           |        |  |
|     | <ul> <li>e) data change and quality change (dchg+qchg)</li> </ul>                           |                                                                           |        |  |
|     | <ul><li>f) data change, quality change and integrity (dchg+qchg+integrity)</li></ul>        |                                                                           |        |  |
| 3.  | <ol><li>Start SUT and force SUT to enable the report BRCB.</li></ol>                        |                                                                           |        |  |
| 4.  | 4. Force events related to the trigger conditions configured in step 2, that are related to |                                                                           |        |  |
|     | members in the dataset of the RCB. If the trigger condition "Integrity" was configured in   |                                                                           |        |  |
|     | step 2, wait for the configured integrity period to expire.                                 |                                                                           |        |  |
| Co  | mment                                                                                       |                                                                           |        |  |
| - d | cha acha int                                                                                | earity reports were tested                                                |        |  |

- dchg, qchg, integrity reports were tested.

-44-

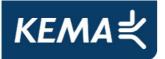

|                                                                                           |                                             | 1      |  |
|-------------------------------------------------------------------------------------------|---------------------------------------------|--------|--|
| cBr5                                                                                      | SUT can process segmented buffered reports  | PASSED |  |
| CDIO                                                                                      | So r can process segmented bullered reports |        |  |
| IEC 61850-7-2 c                                                                           | lause 14.2                                  |        |  |
| IEC 61850-8-1 c                                                                           | lause 17.1, 17.2                            |        |  |
| PIXIT                                                                                     |                                             |        |  |
| Expected result                                                                           | Expected result                             |        |  |
| 1. SUT can process the reported valuechange(s)                                            |                                             |        |  |
|                                                                                           |                                             |        |  |
| Test description                                                                          |                                             |        |  |
| 1. Force a server to send a segmented, buffered report with a data- and/or quality-change |                                             |        |  |
|                                                                                           |                                             |        |  |
| Comment                                                                                   | Comment                                     |        |  |
|                                                                                           |                                             |        |  |

| cBr6                                                                              | Change buffer time | PASSED |  |
|-----------------------------------------------------------------------------------|--------------------|--------|--|
| IEC 61850-7-2 c                                                                   | lause 14.2         |        |  |
| IEC 61850-8-1 c                                                                   | lause 17.1, 17.2   |        |  |
| PIXIT                                                                             | PIXIT              |        |  |
| Expected result                                                                   |                    |        |  |
| 1. SUT successfully sends the SetBRCBValues request.                              |                    |        |  |
| Test description                                                                  |                    |        |  |
| 1. Force the SUT to perform a SetBRCBValues request to change the bufTm of a BRCB |                    |        |  |
| <u>Comment</u>                                                                    |                    |        |  |

-45-

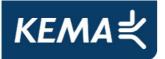

| cBr7                                                                  | Verify client can force a General interrogation on a buffered report control | PASSED   |  |
|-----------------------------------------------------------------------|------------------------------------------------------------------------------|----------|--|
| IEC 61850-7-2 c                                                       | lause 14.2                                                                   | <u> </u> |  |
| IEC 61850-8-1 c                                                       | lause 17.1, 17.2                                                             |          |  |
| PIXIT                                                                 |                                                                              |          |  |
| Expected result                                                       |                                                                              |          |  |
| 1. SUT successfully performs a general interrogation request          |                                                                              |          |  |
| Test description                                                      |                                                                              |          |  |
| 1. Force the SUT to perform a general interrogation request on a BRCB |                                                                              |          |  |
|                                                                       |                                                                              |          |  |
| Comment                                                               |                                                                              |          |  |
|                                                                       |                                                                              |          |  |

| cBr8                                                                   | Enable all BRCBs specified in SCL | PASSED |  |
|------------------------------------------------------------------------|-----------------------------------|--------|--|
| IEC 61850-7-2 c                                                        | lause 14.2                        |        |  |
| IEC 61850-8-1 c                                                        | lause 17.1, 17.2                  |        |  |
| PIXIT                                                                  |                                   |        |  |
| Expected result                                                        | Expected result                   |        |  |
| 1. The SUT configures all BRCBs as specified in the server SCL         |                                   |        |  |
| Test description                                                       |                                   |        |  |
| 1. Force SUT to enable all BRCBs that are configured in the server SCL |                                   |        |  |
| <u>Comment</u>                                                         |                                   |        |  |

-46-

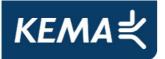

|                                                                            |                                                                                         | PASSED |  |
|----------------------------------------------------------------------------|-----------------------------------------------------------------------------------------|--------|--|
| cBr9                                                                       | Verify that the SUT can process BRCB reports with                                       |        |  |
| OBIO                                                                       |                                                                                         |        |  |
|                                                                            | complex structured data                                                                 |        |  |
| IEC 61850-7-2 c                                                            | lause 14.2                                                                              |        |  |
| IEC 61850-8-1 c                                                            | lause 17.1, 17.2                                                                        |        |  |
| PIXIT                                                                      |                                                                                         |        |  |
| Expected result                                                            |                                                                                         |        |  |
| 1. SUT succes                                                              | 1. SUT successfully configures and enables the report control block                     |        |  |
| 2. The SUT pro                                                             | 2. The SUT processes the report as normal                                               |        |  |
| Test description                                                           |                                                                                         |        |  |
| 1. Force the S                                                             | 1. Force the SUT to Configure and enable a buffered report control block which contains |        |  |
| complex structured data. (e.g. WYE or DEL)                                 |                                                                                         |        |  |
| 2. Force the server to send a report for the buffered report control block |                                                                                         |        |  |
| Comment                                                                    |                                                                                         |        |  |
|                                                                            |                                                                                         |        |  |
|                                                                            |                                                                                         |        |  |

| cBr10                                                               | Verify that the SUT can process BRCB reports with basic data                            | PASSED |  |
|---------------------------------------------------------------------|-----------------------------------------------------------------------------------------|--------|--|
| IEC 61850-7-2 c                                                     | lause 14.2                                                                              |        |  |
| IEC 61850-8-1 c                                                     | lause 17.1, 17.2                                                                        |        |  |
| PIXIT                                                               |                                                                                         |        |  |
| Expected result                                                     | Expected result                                                                         |        |  |
| 1. SUT successfully configures and enables the report control block |                                                                                         |        |  |
| 2. The SUT processes the report as normal                           |                                                                                         |        |  |
| Test description                                                    |                                                                                         |        |  |
| 1. Force the S                                                      | 1. Force the SUT to Configure and enable a buffered report control block which contains |        |  |
| basic (unstructured) data (e.g. stVal or q)                         |                                                                                         |        |  |
| 2. Force the s                                                      | 2. Force the server to send a report for the buffered report control block              |        |  |
| Comment                                                             |                                                                                         |        |  |
|                                                                     |                                                                                         |        |  |

-47-

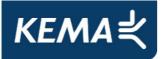

| cBr11            | Process buffered reports with and without buffer overflow                            | PASSED |  |  |
|------------------|--------------------------------------------------------------------------------------|--------|--|--|
| IEC 61850-7-2 d  | clause 14.2                                                                          |        |  |  |
| IEC 61850-8-1 o  | clause 17.1, 17.2                                                                    |        |  |  |
| PIXIT            |                                                                                      |        |  |  |
| Expected result  |                                                                                      |        |  |  |
| 5. The SUT ha    | ndles the buffered reports                                                           |        |  |  |
| 8. The SUT ha    | ndles the buffered reports as specified in PIXIT                                     |        |  |  |
| Test description | Test description                                                                     |        |  |  |
| 1. Configure a   | 1. Configure and enable a BRCB with trigger conditions data change and all supported |        |  |  |
| optional fie     | optional fields.                                                                     |        |  |  |
| 2. Force data    | 2. Force data changes in a server to force reports                                   |        |  |  |
| 3. Disconnect    | <ol><li>Disconnect the Ethernet cable between the server and switch</li></ol>        |        |  |  |
| 4. Force data    | <ol> <li>Force data changes in the server to force report buffering</li> </ol>       |        |  |  |
| 5. Restore the   | . Restore the Ethernet connection                                                    |        |  |  |
| 6. Disconnect    | <ol><li>Disconnect the Ethernet cable between the server and switch</li></ol>        |        |  |  |
| 7. Force many    | . Force many data changes in the server to force buffer overflow                     |        |  |  |
| 8. Restore the   | 3. Restore the Ethernet connection                                                   |        |  |  |
| <u>Comment</u>   | Comment                                                                              |        |  |  |

-48-

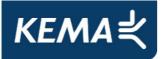

| cBr12               | Set Entryld of buffered reports                                                    | PASSED   |  |
|---------------------|------------------------------------------------------------------------------------|----------|--|
| IEC 61850-7-2 c     | lause 14.2                                                                         | <u> </u> |  |
| IEC 61850-8-1 c     | lause 17.1, 17.2                                                                   |          |  |
| PIXIT               |                                                                                    |          |  |
| Expected result     |                                                                                    |          |  |
| 5. The SUT is a     | able to process the buffered reports                                               |          |  |
| Test description    |                                                                                    |          |  |
| 1. Configure a      | 1. Configure and enable a BRCB with trigger conditions data change and/or quality  |          |  |
| change, and         | change, and all supported optional fields.                                         |          |  |
| 2. Force data/      | 2. Force data/quality changes in a server to force reports                         |          |  |
| 3. Disconnect       | 3. Disconnect the Ethernet cable between switch and the server                     |          |  |
| 4. Force data/      | 4. Force data/quality changes in the server to force buffered reports              |          |  |
| 5. Restore the      | 5. Restore the Ethernet connection                                                 |          |  |
| 6. Force SUT        | 6. Force SUT to send a correct SetBRCBValues request for the EntryID that was last |          |  |
| received by the SUT |                                                                                    |          |  |
| Comment             |                                                                                    |          |  |

-49-

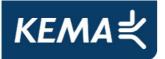

| cBrN1                              | Renamed BRCB                                                                         | PASSED |  |
|------------------------------------|--------------------------------------------------------------------------------------|--------|--|
| IEC 61850-7-2 c                    | lause 9.2.2, 14.2                                                                    |        |  |
| IEC 61850-8-1 c                    | lause 12.3.1, 17.1, 17.2                                                             |        |  |
| PIXIT                              |                                                                                      |        |  |
| Expected result                    |                                                                                      |        |  |
| 3. The SUT be                      | 3. The SUT behaves as specified in the PIXIT                                         |        |  |
| Test description                   | Test description                                                                     |        |  |
| 1. Stop a serv                     | 1. Stop a server                                                                     |        |  |
| 2. Reconfigure                     | 2. Reconfigure a BRCB in the server SCL with a new valid name                        |        |  |
| 3. Start server                    | 3. Start server and force the SUT to perform a GetLogicalNodeDirectory(BRCB) request |        |  |
| for the LD which contains the BRCB |                                                                                      |        |  |
|                                    |                                                                                      |        |  |
| Comment                            |                                                                                      |        |  |

| cBrN2            | GetBRCBValues.response-                                                          | PASSED        |  |
|------------------|----------------------------------------------------------------------------------|---------------|--|
| IEC 61850-7-2 c  | lause 9.2.2, 14.2                                                                |               |  |
| IEC 61850-8-1 c  | lause 12.3.1, 17.1, 17.2                                                         |               |  |
| PIXIT            |                                                                                  |               |  |
| Expected result  |                                                                                  |               |  |
| 3. SUT is able   | e to communicate to other servers and behaves like stated in                     | PIXIT for the |  |
| server with      | server with the deleted BRCB.                                                    |               |  |
| Test description | Test description                                                                 |               |  |
| 1. Stop a serv   | 1. Stop a server                                                                 |               |  |
| 2. Remove a B    | 2. Remove a BRCB in the server SCL                                               |               |  |
| 3. Start server  | 3. Start server and force the SUT to perform a GetBRCBValues request for the non |               |  |
| existing BR      | existing BRCB                                                                    |               |  |
|                  |                                                                                  |               |  |
| Comment          |                                                                                  |               |  |

-50-

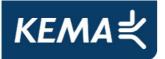

| cBrN3                                                                                                    | SetBRCBValues.response-                                       | PASSED |
|----------------------------------------------------------------------------------------------------|---------------------------------------------------------------|--------|
| IEC 61850-7-2 c                                                                                                    | lause 9.2.2, 14.2                                             | I      |
| IEC 61850-8-1 c                                                                                                    | lause 12.3.1, 17.1, 17.2                                      |        |
| PIXIT                                                                                                    |                                                               |        |
| Expected result                                                                                                    |                                                               |        |
| 3. The SUT pro                                                                                                    | ocesses the SetBRCBValues.response- as specified in the PIXIT |        |
| Test description                                                                                                    |                                                               |        |
| 1. Stop a serv                                                                                                    | er                                                            |        |
| <ol> <li>Change the server configuration so that one or more of the following BRCB elements<br/>which where previously writable become read-only: DatSet, RptID, OptFlds, BufTm,<br/>TrgOps, IntgPd</li> </ol> |                                                               |        |
| 3. Start server and force the SUT to perform a SetBRCBValues request for one or more of the read-only BRCB elements                                                                                            |                                                               |        |
| Comment                                                                                                    |                                                               |        |

-51-

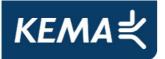

| cBrN4                                                                                                    | Report block is already reserved | PASSED |
|----------------------------------------------------------------------------------------------------|----------------------------------|--------|
| IEC 61850-7-2 c                                                                                                    | lause 14.2                       |        |
| IEC 61850-8-1 c                                                                                                    | lause 17.1, 17.2                 |        |
| PIXIT                                                                                                    |                                  |        |
| Expected result                                                                                                    |                                  |        |
| 1. The SUT behaves as specified in the PIXIT                                                                                          |                                  |        |
| Test description                                                                                                    |                                  |        |
| <ol> <li>Use another client to enable a BRCB prior to SUT and force SUT to perform a<br/>SetBRCBValues request on the BRCB</li> </ol> |                                  |        |
| Comment                                                                                                    |                                  |        |

-52-

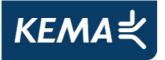

|         | cBrN7                                                                                  | SUT is able to handle report control blocks with a mismatching configuration | PASSED       |  |
|---------|----------------------------------------------------------------------------------------|------------------------------------------------------------------------------|--------------|--|
| IE      | C 61850-7-2 c                                                                          | lause 14.2                                                                   |              |  |
| IE      | С 61850-8-1 с                                                                          | lause 17.1, 17.2                                                             |              |  |
| PI.     | XIT                                                                                    |                                                                              |              |  |
| Ex      | pected result                                                                          |                                                                              |              |  |
| 4.      | The SUT bel                                                                            | naves as described in the PIXIT.                                             |              |  |
|         |                                                                                        |                                                                              |              |  |
| Te      | st description                                                                         |                                                                              |              |  |
| 1.      | Stop a serv                                                                            | er                                                                           |              |  |
| 2.      | Configure a                                                                            | BRCB in the server SCL file in the following way:                            |              |  |
|         | a) Chang                                                                               | e the referenced dataset into a new valid dataset                            |              |  |
|         | b) Change the RptID                                                                    |                                                                              |              |  |
|         | c) Configure the dataset linked to a BRCB in the server SCL file in the following way: |                                                                              |              |  |
|         |                                                                                        | change the order of dataset members, without changing the oddatatypes        | order of the |  |
|         |                                                                                        | change the order of dataset members, hereby changing the o<br>datatypes      | order of the |  |
|         | -                                                                                      | remove a dataset element from the middle of the dataset                      |              |  |
|         | -                                                                                      | add a dataset element in the middle of a dataset                             |              |  |
| 3.      | Set DatSet                                                                             | and RptID in the ReportSettings (for the server containing the               | e BRCB) to   |  |
|         | conf.                                                                                  |                                                                              |              |  |
| 4.      | Start the se                                                                           | rver and force the SUT to enable the BRCB                                    |              |  |
| Co      | omment                                                                                 |                                                                              |              |  |
| <u></u> |                                                                                        |                                                                              |              |  |

-53-

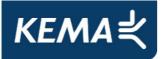

|     | cBrN8                                                                              | SUT is able to detect a change in ConfRev                      | PASSED |  |
|-----|------------------------------------------------------------------------------------|----------------------------------------------------------------|--------|--|
| IEC | C 61850-7-2 c                                                                      | lause 14.2                                                     |        |  |
| IEC | C 61850-8-1 c                                                                      | lause 17.1, 17.2                                               |        |  |
| PI  | KIT                                                                                |                                                                |        |  |
| Ex  | pected result                                                                      |                                                                |        |  |
| 3.  | The SUT bel                                                                        | naves as described in the PIXIT.                               |        |  |
|     |                                                                                    |                                                                |        |  |
| Te  | Test description                                                                   |                                                                |        |  |
| 1.  | 1. Stop a server                                                                   |                                                                |        |  |
| 2.  | 2. Increment the value for confRev of a BRCB in the server SCL and remove a member |                                                                |        |  |
|     | from the referenced dataset                                                        |                                                                |        |  |
| 3.  | <ol><li>Start the server and force SUT to enable the BRCB</li></ol>                |                                                                |        |  |
| 4.  | Repeat ste                                                                         | o 1 to 3, this time without changing the referenced dataset in | step 2 |  |
|     |                                                                                    |                                                                |        |  |
| Co  | mment                                                                              |                                                                |        |  |

| cBrN9            | Set non-existing EntryID                                                         | PASSED |  |  |
|------------------|----------------------------------------------------------------------------------|--------|--|--|
| IEC 61850-7-2 c  | lause 14.2                                                                       |        |  |  |
| IEC 61850-8-1 c  | lause 17.1, 17.2                                                                 |        |  |  |
| PIXIT            |                                                                                  |        |  |  |
| Expected result  |                                                                                  |        |  |  |
| 5. The SUT wil   | behave as specified in PIXIT                                                     |        |  |  |
| Test description | Test description                                                                 |        |  |  |
| 1. Force data    | 1. Force data changes in a server to force reports                               |        |  |  |
| 2. Disconnect    | 2. Disconnect the Ethernet cable between the Ethernet switch and the server      |        |  |  |
| 3. Force many    | 3. Force many data changes in a server to force a buffer overflow                |        |  |  |
| 1. Restore the   | 1. Restore the Ethernet connection                                               |        |  |  |
| 2. Force SUT     | 2. Force SUT to perform a SetBRCBValues request with an EntryID from a discarded |        |  |  |
| report           |                                                                                  |        |  |  |
| Comment          |                                                                                  |        |  |  |
|                  |                                                                                  |        |  |  |

-54-

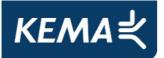

#### A4.4 Block 12: Control

| Test case | Test case description                                                                                                    |  |
|-----------|----------------------------------------------------------------------------------------------------|--|
| cCtl1     | Check if the SUT is able to set the TEST field in the commands (PIXIT).                                                             |  |
| cCtl2     | Check if the SUT is able to set the following (combination of) CHECK bits in the commands (PIXIT) for the supported control models: |  |
|           | a) Synchro Check                                                                                                    |  |
|           | b) Interlock Check                                                                                                    |  |
|           | c) Synchro Check and Interlock Check                                                                                                |  |
| cCtl3     | Check if the SUT is able to change control model using online services (PIXIT).                                                     |  |
| cCtl4     | Verify the values of originator category, origin identification and the control number (PIXIT)                                      |  |

| Test case | Test case description                                                                       |                                                        |                                                                   |
|-----------|---------------------------------------------------------------------------------------------|--------------------------------------------------------|-------------------------------------------------------------------|
| cCtIN1    | Check if the SUT reacts as described in the PIXIT when it detects a control model mismatch: |                                                        |                                                                   |
|           | a)                                                                                          | Server status-only,                                    | SUT expects controllable                                          |
|           | b)                                                                                          | Server SBO,                                            | SUT expects direct operate                                        |
|           | c)                                                                                          | Server direct operate,                                 | SUT expects SBO                                                   |
|           | d)                                                                                          | Server SBO enhanced                                    | SUT expects SBO normal                                            |
| cCtIN2    | -                                                                                           | eck if the SUT reacts as de<br>ialized in the SCL file | escribed in the PIXIT when it detects a control model that is not |

The testing of the control model has been divided in the four possible control models that can be implemented:

- Direct control with normal security.
- SBO control with normal security.
- Direct control with enhanced security.
- SBO control with enhanced security.

-55-

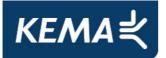

#### Detailed test procedures for Control

| cCtl4 Verify control number and originator PASSED                                       |                                                                          |  |  |
|-----------------------------------------------------------------------------------------|--------------------------------------------------------------------------|--|--|
| IEC 61850-7-2 c                                                                         | lause 17.2, 17.3                                                         |  |  |
| IEC 61850-8-1 c                                                                         | lause 20, Annex E                                                        |  |  |
| PIXIT                                                                                   |                                                                          |  |  |
| Expected result                                                                         |                                                                          |  |  |
| The SUT sets t                                                                          | The SUT sets the control number and the originator as specified in PIXIT |  |  |
| Test description                                                                        | Test description                                                         |  |  |
| Execute the applicable control model specific test cases                                |                                                                          |  |  |
| Comment                                                                                 |                                                                          |  |  |
| this is a continuous effort during the conformance test of the supported control models |                                                                          |  |  |

-56-

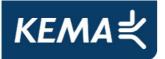

|     | cCtIN1                                                | Control model deviations                                    | PASSED         |
|-----|-------------------------------------------------------|-------------------------------------------------------------|----------------|
| IEC | C 61850-7-2 c                                         | lause 17.2, 17.3                                            |                |
| IEC | C 61850-8-1 c                                         | lause 20, Annex E                                           |                |
| PI  | KIT                                                   |                                                             |                |
| Ex  | pected result                                         |                                                             |                |
| 4.  | The SUT res                                           | ponds as specified in the PIXIT                             |                |
|     |                                                       |                                                             |                |
| Te  | st description                                        |                                                             |                |
| 1.  | 1. Stop a server                                      |                                                             |                |
| 2.  | 2. Reconfigure the server:                            |                                                             |                |
|     | a) Reconfigure one controllable object to status only |                                                             |                |
|     | b) Reconfigure one SBO object to direct operate       |                                                             |                |
|     | c) Reconfigure one direct object to SBO               |                                                             |                |
|     | d) Reconfig                                           | gure SBO enhanced security control object to SBO normal se  | ecurity        |
| 3.  | 3. Start server                                       |                                                             |                |
| 4.  | Force the S                                           | UT to perform a Select/Operate request for the reconfigured | control object |
|     |                                                       |                                                             |                |
| Co  | mment                                                 |                                                             |                |

-57-

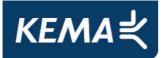

-58-

### A4.4a Block 12a: Direct Control

| Test case | Test case description                                                                                                    |
|-----------|----------------------------------------------------------------------------------------------------|
| cDOns1    | OperReq[test ok] resp+                                                                                                    |
|           | Perform a correct Operate request. Check that the SUT does not generate an error.                                                      |
| cDOns2    | OperReq[test not ok] resp-                                                                                                    |
|           | Client requests Oper resulting in Test not ok. Check that the SUT realizes the operation failed.                                       |
| cDOns3    | TimOperReq[test not ok] resp-                                                                                                    |
|           | Client requests TimOper resulting in Test not ok. Check that the SUT realizes the time operation failed.                               |
| cDOns4    | TimOperReq[test ok] + TimerExpired[test ok] resp+                                                                                      |
|           | Send a TimeActivatedOperate request, thereby making sure the device will generate a 'test Ok'.                                         |
|           | Verify the WaitForActionTime results in a timer expired 'Test ok' and that the SUT realizes the operation succeeded.                   |
| cDOns5    | TimOperReq[test ok] + TimerExpired[test not ok] resp-                                                                                  |
|           | Send a TimeActivatedOperate request, thereby making sure the device will generate a 'test Ok'.                                         |
|           | Force situation that the WaitForActionTime results in a timer expired 'Test not ok'. Check that the SUT realizes the operation failed. |

Detailed test procedures for Direct Control with normal security (DOns), excluding TimeActivatedOperate test cases.

| cDOns1                                                                  | Successful Operate                | PASSED |  |  |
|-------------------------------------------------------------------------|-----------------------------------|--------|--|--|
| IEC 61850-7-2 c                                                         | lause 17.2.1                      |        |  |  |
| IEC 61850-8-1 c                                                         | lause 20.7                        |        |  |  |
| Expected result                                                         | Expected result                   |        |  |  |
| 1. The SUT pro                                                          | 1. The SUT processes the response |        |  |  |
| Test description                                                        | Test description                  |        |  |  |
| 1. Force the SUT to perform an Operate request on a DOns control object |                                   |        |  |  |
| Comment                                                                 |                                   |        |  |  |

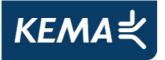

-59-

| cDOns2                                                        | Failed Operate                                                                            | PASSED |  |  |
|---------------------------------------------------------------|-------------------------------------------------------------------------------------------|--------|--|--|
| IEC 61850-7-2 c                                               | lause 17.2.1                                                                              |        |  |  |
| IEC 61850-8-1 c                                               | lause 20.7                                                                                |        |  |  |
| Expected result                                               | Expected result                                                                           |        |  |  |
| 1. The SUT pro                                                | 1. The SUT processes the response- as specified in the PIXIT                              |        |  |  |
| Test description                                              | Test description                                                                          |        |  |  |
| 1. Force the S                                                | 1. Force the SUT to perform an Operate request on a DOns control object that results in a |        |  |  |
| Operate.response- with a Last Application Error (Tissue #246) |                                                                                           |        |  |  |
| Comment                                                       |                                                                                           |        |  |  |

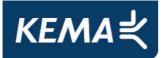

-60-

### A4.4b Block 12b: SBO Control

| Test case | Test case description                                                                                                    |
|-----------|----------------------------------------------------------------------------------------------------|
| cSBOns1   | SelectReq[test not ok] resp-:                                                                                                    |
|           | Force the SUT to perform a Select request that results in Test not ok. Check that the SUT handles the Select.response- as specified in the PIXIT.                             |
| cSBOns2   | SelectReq[test ok] resp+ and OperReq[test ok] resp+ of selected object                                                                                                    |
|           | Force the SUT to send a Select request for an SBOns object. Force the SUT to perform a correct Operate request. Check that the SUT sends correct Select and Operate requests. |
| cSBOns3   | SelectReq[test ok] resp+ and OperReq[test not ok] resp- of selected object.                                                                                                   |
|           | Force the SUT to perform a correct Select request, followed by an Operate request that results in Test not ok. Check that the SUT is able to process the Operate.response-    |
| cSBOns4   | SelectReq[test ok] resp+ and CancelReq of selected object. Check that the SUT can send a correct Cancel request.                                                              |
| cSBOns5   | SelectReq[test ok] resp+ and TimOperReq[test ok] resp+ of selected object                                                                                                    |
|           | Check that the SUT is able to send a correct TimeActivated Operate request and that the SUT is able to process the response.                                                  |
| cSBOns6   | SelectReq[test ok] resp+ and TimOperReq[test not ok] resp- of selected object                                                                                                 |
|           | Check that the SUT can process a Operate.response-                                                                                                    |

Detailed test procedures for SBO Control with normal security (SBOns), excluding TimeActivatedOperate test cases.

| cSBOns1                                                                                                    | Failed Select                                                     | PASSED |  |
|----------------------------------------------------------------------------------------------------|-------------------------------------------------------------------|--------|--|
| IEC 61850-7-2 c                                                                                                  | lause 17.2.2, 17.5.3.2                                            |        |  |
| IEC 61850-8-1 c                                                                                                  | lause 20.4                                                        |        |  |
| PIXIT                                                                                                    |                                                                   |        |  |
| Expected result                                                                                                  |                                                                   |        |  |
| 3. The SUT ha                                                                                                    | 3. The SUT handles the Select.response- as described in the PIXIT |        |  |
| Test description                                                                                                 |                                                                   |        |  |
| <ol> <li>Force the SUT to perform a correct Select request for which the server sends a<br/>response-</li> </ol> |                                                                   |        |  |
| Comment                                                                                                    |                                                                   |        |  |

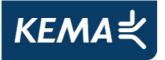

| cSBOns2                                                                     | Select and successful Operate                     | PASSED |
|-----------------------------------------------------------------------------|---------------------------------------------------|--------|
| IEC 61850-7-2 c                                                             | lause 17.2.2, 17.5.3.5                            |        |
| IEC 61850-8-1 c                                                             | lause 20.7                                        |        |
| Expected result                                                             |                                                   |        |
| 1. The SUT se                                                               | nds a correct Select request for the SBOns object |        |
| 2. The SUT sends a correct Operate request on the selected SBOns object     |                                                   |        |
| Test description                                                            |                                                   |        |
| 1. Force the S                                                              | UT to perform a Select request on an SBOns object |        |
| 2. Force the SUT to perform an Operate request on the selected SBOns object |                                                   |        |
| Comment                                                                     |                                                   |        |

| cSBOns3          | Select and failed Operate                                   | PASSED          |  |
|------------------|-------------------------------------------------------------|-----------------|--|
| IEC 61850-7-2 c  | lause 17.2.2, 17.5.3.5                                      |                 |  |
| IEC 61850-8-1 c  | lause 20.7                                                  |                 |  |
| Expected result  |                                                             |                 |  |
| 5. SUT indicate  | es Operate failure                                          |                 |  |
|                  |                                                             |                 |  |
| Test description |                                                             |                 |  |
| 1. Force the S   | 1. Force the SUT to send a correct Select request           |                 |  |
| 2. Force the S   | UT to perform an Operate request that results in an Operate | .response- with |  |
| a Last Appli     | a Last Application error (Tissue #246)                      |                 |  |
|                  |                                                             |                 |  |
| Comment          | Comment                                                     |                 |  |
|                  |                                                             |                 |  |

-61-

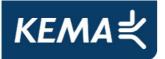

| cSBOns4                                                             | Cancel                                                           | PASSED |  |
|---------------------------------------------------------------------|------------------------------------------------------------------|--------|--|
| IEC 61850-7-2 c                                                     | lause 17.2.2, 17.5.3.4                                           | 1      |  |
| IEC 61850-8-1 c                                                     | lause 20.6                                                       |        |  |
| Expected result                                                     |                                                                  |        |  |
| 1. The SUT se                                                       | nds a correct Select request                                     |        |  |
| 2. The SUT se                                                       | 2. The SUT sends a correct Cancel request                        |        |  |
|                                                                     |                                                                  |        |  |
| Test description                                                    |                                                                  |        |  |
| 1. Force the S                                                      | 1. Force the SUT to perform a Select request for an SBOns object |        |  |
| 2. Force the SUT to perform a Cancel request on the selected object |                                                                  |        |  |
|                                                                     |                                                                  |        |  |
| Comment                                                             |                                                                  |        |  |
|                                                                     |                                                                  |        |  |

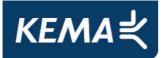

### A4.4c Block 12c: Direct Control with Enhanced Security

| Test case | Test case description                                                                                                 |  |
|-----------|----------------------------------------------------------------------------------------------------|--|
| cDOes1    | OperReq[test ok] resp+:                                                                                               |  |
|           | Force the SUT to send a correct Operate request that causes the server to send an<br>Operate.response+ and:           |  |
|           | a) a CommandTermination+.                                                                                             |  |
|           | b) a CommandTermination- (PIXIT)                                                                                      |  |
|           | Check that the SUT processes the CommandTermination+ and the CommandTermination- as specified in the PIXIT            |  |
| cDOes2    | OperReq[test not ok] resp-:                                                                                           |  |
|           | Check that the SUT behaves as specified in the PIXIT when it receives an Operate.response-                            |  |
| cDOes3    | TimOperReq[test not ok] resp-:                                                                                        |  |
|           | Check that the SUT behaves as described in the PIXIT when it receives a Operate.response-                             |  |
| cDOes4    | TimOperReq[test ok] resp+:                                                                                            |  |
|           | Force the SUT to send a correct TimeActivated Operate request that causes the server to send a Operate.response+ and: |  |
|           | a) a CommandTermination+                                                                                              |  |
|           | b) a CommandTermination-                                                                                              |  |
|           | Check that the SUT can process the CommandTermination+ and the CommandTermination-                                    |  |

Detailed test procedures for Direct Control with enhanced security (DOes), excluding TimeActivatedOperate test cases.

-63-

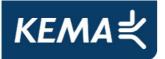

| cDOes1                   | Successful Operate with command termination                                          | PASSED |  |
|--------------------------|--------------------------------------------------------------------------------------|--------|--|
| IEC 61850-7-2 c          | lause 17.3.2, 17.5.3.5                                                               |        |  |
| IEC 61850-8-1 c          | lause 20.7 and 20.8                                                                  |        |  |
| PIXIT                    |                                                                                      |        |  |
| Expected result          |                                                                                      |        |  |
| 1. Check that t          | ne SUT processes the Command termination as specified in the F                       | TIXIT  |  |
| Test description         | Test description                                                                     |        |  |
| 1. Force the St          | 1. Force the SUT to send a correct Operate request that causes the server to send an |        |  |
| Operate.res              | Operate.response+ and:                                                               |        |  |
| a) a Com                 | a) a CommandTermination+                                                             |        |  |
| b) a CommandTermination- |                                                                                      |        |  |
| Comment                  |                                                                                      |        |  |
|                          |                                                                                      |        |  |

| cDOes2                                                                      | Operate failure        | PASSED |  |
|-----------------------------------------------------------------------------|------------------------|--------|--|
| IEC 61850-7-2 c                                                             | lause 17.3.2, 17.5.3.5 |        |  |
| IEC 61850-8-1 c                                                             | lause 20.7 and 20.8    |        |  |
| PIXIT                                                                       |                        |        |  |
| Expected result                                                             | Expected result        |        |  |
| 1. The SUT processes the Operate.response- as specified in the PIXIT        |                        |        |  |
| Test description                                                            |                        |        |  |
| 1. Force the SUT to perform an Operate that results in an Operate.response- |                        |        |  |
| Comment                                                                     |                        |        |  |

-64-

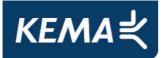

### A4.4d Block 12d: Enhanced SBO Control

| Test case | Test case description                                                                                                    |
|-----------|----------------------------------------------------------------------------------------------------|
| cSBOes1   | SelectWithValue [test not ok] resp-:                                                                                                    |
|           | Force the SUT to perform a SelectWithValue request that results in a test not ok.                                                                                                    |
| cSBOes2   | SelectWithValue [test ok] resp+ and OperReq[test ok] resp+ of selected object                                                                                                    |
|           | Force the SUT to send a correct SelectWithValue request, followed by a correct Operate request.                                                                                                    |
| cSBOes3   | SelectWithValue [test ok] resp+ and OperReq[test not ok] resp- of selected object.                                                                                                    |
|           | Force the SUT to send a correct SelectWithValue request, followed by an Operate request that results in test not ok. Check that the SUT behaves as described in the PIXIT when it recieves the Operate.response- |
| cSBOes4   | SelectWithValue [test ok] resp+ and CancelReq of selected object.                                                                                                    |
|           | Force the SUT to send a correct SelectWithValue request, followed by a correct Cancel request.                                                                                                    |
| cSBOes5   | SelectWithValue [test ok] resp+ and TimOperReq[test ok] resp+ of selected object                                                                                                    |
|           | Force the SUT to perform a correct SelectWithValue request, followed by a correct TimeActivedOperare request. Check that the SUT processes the response as specified in the PIXIT.                               |
| cSBOes6   | SelectWithValue [test ok] resp+ and TimOperReq[test ok] resp- of selected object                                                                                                    |
|           | Force the SUT to perform a correct SelectWithValue request, followed by a<br>TimeActivedOperate request that results response                                                                                    |

Detailed test procedures for SBO Control with enhanced security (SBOes), excluding TimeActivatedOperate test cases.

-65-

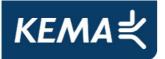

| cSBOes1                                                                                           | SelectWithValue – test not ok | PASSED |  |
|---------------------------------------------------------------------------------------------------|-------------------------------|--------|--|
| IEC 61850-7-2 c                                                                                   | lause 17.3.3, 17.5.3.3        |        |  |
| IEC 61850-8-1 c                                                                                   | lause 20.5, 20.8              |        |  |
| Expected result                                                                                   |                               |        |  |
| 2. SUT indicate                                                                                   | es SelectWithValue failure    |        |  |
| Test description                                                                                  | Test description              |        |  |
| 1. Force the SUT to perform a SelectWithValue request that results in a                           |                               |        |  |
| SelectWithValue.response-                                                                         |                               |        |  |
|                                                                                                   |                               |        |  |
| <u>Comment</u>                                                                                    |                               |        |  |
| SelectWithValue.response- was caused by using a second client to Select the control object before |                               |        |  |
| the SUT performed the SelectWithValue.request. SUT responds as described in PIXIT (an entry is    |                               |        |  |
| made in the i61.                                                                                  | og file).                     |        |  |

-66-

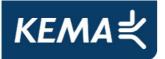

| 050 0            |                                                             | PASSED |
|------------------|-------------------------------------------------------------|--------|
| cSBOes2          | SelectWithValue and successfull Operate                     |        |
|                  |                                                             |        |
| IEC 61850-7-2 c  | lause 17.3.3, 17.5.3.5                                      |        |
| IEC 61850-8-1 c  | lause 20.5, 20.7, 20.8                                      |        |
| Expected result  |                                                             |        |
| 1. The SUT pe    | rforms a correct SelectWithValue request                    |        |
| 2. The SUT pe    | rforms a correct Operate request                            |        |
| Test description |                                                             |        |
| 1. Force the S   | UT to perform a SelectWithValue request for an SBOes object |        |
| 2. Force the S   | UT to perform an Operate request for the selected object    |        |
|                  |                                                             |        |
| Comment          |                                                             |        |
|                  |                                                             |        |
|                  |                                                             |        |

| cSBOes3                                                                             | SelectWithValue and failed Operate      | PASSED |
|-------------------------------------------------------------------------------------|-----------------------------------------|--------|
| IEC 61850-7-2 c                                                                     | lause 17.3.3, 17.5.3.5                  |        |
| IEC 61850-8-1 c                                                                     | lause 20.5, 20.7, 20.8                  |        |
| Expected result                                                                     |                                         |        |
| 1. The SUT pe                                                                       | forms a correct SelectWithValue request |        |
| 2. The SUT performs a correct Operate request                                       |                                         |        |
|                                                                                     |                                         |        |
| Test description                                                                    |                                         |        |
| 1. Force the S                                                                      | UT to perform a SelectWithValue request |        |
| 2. Force the SUT to perform an Operate request that results in an Operate.response- |                                         |        |
| Comment                                                                             |                                         |        |

-67-

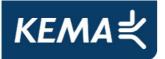

| cSBOes4                                      | Cancel                                  | PASSED |
|----------------------------------------------|-----------------------------------------|--------|
| IEC 61850-7-2 c                              | lause 17.3.3, 17.5.3.4                  |        |
| IEC 61850-8-1 c                              | lause 20.6, 20.8                        |        |
| Expected result                              |                                         |        |
| 1. The SUT pe                                | forms a correct SelectWithValue request |        |
| 2. The SUT performs a correct Cancel request |                                         |        |
|                                              |                                         |        |
| Test description                             |                                         |        |
| 1. Force the S                               | UT to perform a SelectWithValue request |        |
| 2. Force the SUT to perform a Cancel request |                                         |        |
|                                              |                                         |        |
| Comment                                      |                                         |        |
|                                              |                                         |        |

-68-

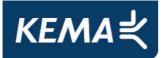

-69-

## A4.5 Block 13: Time and time synchronization

|      | Verify that the SUT supports the SCSM time synchronisation, Change the time in the time server and verify the SUT uses the new time |
|------|----------------------------------------------------------------------------------------------------|
| cTm2 | Check that the timestamp accuracy of the SUT matches the documented timestamp accuracy.                                             |

| cTmN1 | Verify that a lost time synchronisation is detected after a specified period and the timestamp quality invalid is set |
|-------|----------------------------------------------------------------------------------------------------|
| cTmN2 | Verify the SUT handles the time stamp quality coming from the time server                                             |

#### Detailed test procedures for Time and time synchronization

| cTm1                                                               | Time synchronisation                                               | PASSED          |  |
|--------------------------------------------------------------------|--------------------------------------------------------------------|-----------------|--|
| IEC 61850-7-2 c                                                    | lause 18 and 5.5.3.7.3.3                                           |                 |  |
| IEC 61850-8-1 c                                                    | lause 21                                                           |                 |  |
| PIXIT                                                              |                                                                    |                 |  |
| Expected result                                                    |                                                                    |                 |  |
| 3. The SUT us                                                      | 3. The SUT uses the new timestamp                                  |                 |  |
| Test description                                                   |                                                                    |                 |  |
| 1. SUT expose                                                      | 1. SUT exposes the time and time quality as specified in the PIXIT |                 |  |
| 2. Test engine                                                     | er changes the time of the time server and waits till SUT h        | as received the |  |
| new time sy                                                        | new time synch message                                             |                 |  |
| 3. SUT exposes the time and time quality as specified in the PIXIT |                                                                    |                 |  |
| Comment                                                            |                                                                    |                 |  |
|                                                                    |                                                                    |                 |  |

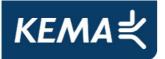

| cTm2             | Time accuracy                                                                         | PASSED       |  |
|------------------|---------------------------------------------------------------------------------------|--------------|--|
| IEC 61850-7-2 c  | lause 18 and 5.5.3.7.3.3                                                              | 1            |  |
| IEC 61850-8-1 c  | lause 21                                                                              |              |  |
| PIXIT            |                                                                                       |              |  |
| Expected result  |                                                                                       |              |  |
| 1. SUT timesta   | mp accuracy matches with the documented accuracy                                      |              |  |
| 3. SUT uses th   | e new timestamp                                                                       |              |  |
| Test description |                                                                                       |              |  |
| 1. SUT display   | rs the time and time quality (PIXIT) or requests a service incl                       | uding the    |  |
| timestamp        | timestamp                                                                             |              |  |
| 2. Test engine   | er changes the time of the time server and waits till SUT has                         | received the |  |
| new time sy      | new time synch message                                                                |              |  |
| 3. SUT display   | 3. SUT displays the time and time quality (PIXIT) or requests a service including the |              |  |
| timestamp        |                                                                                       |              |  |
| Comment          |                                                                                       |              |  |
|                  |                                                                                       |              |  |

-70-

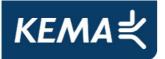

| cTmN1                                                                                 | Time synchronisation lost                                                                   | PASSED           |  |
|---------------------------------------------------------------------------------------|---------------------------------------------------------------------------------------------|------------------|--|
| IEC 61850-7-2 c                                                                       | lause 18 and 5.5.3.7.3.3                                                                    |                  |  |
| IEC 61850-8-1 c                                                                       | lause 21, PIXIT                                                                             |                  |  |
| Expected result                                                                       |                                                                                             |                  |  |
| 1. SUT uses th                                                                        | e correct timestamp                                                                         |                  |  |
| 3. SUT uses th                                                                        | e timestamp with "ClockNotsynchronized"                                                     |                  |  |
| 5. SUT uses th                                                                        | e correct timestamp                                                                         |                  |  |
| Test description                                                                      |                                                                                             |                  |  |
| 1. SUT display                                                                        | vs the time and time quality (PIXIT) or requests a service inc                              | cluding the      |  |
| timestamp                                                                             |                                                                                             |                  |  |
| -                                                                                     | er stops or disconnects the time server and waits for the SU                                | JT to detect the |  |
| time server                                                                           |                                                                                             |                  |  |
|                                                                                       | is the time and time quality (PIXIT) or requests a service inc                              | cluding the      |  |
| timestamp                                                                             |                                                                                             | · · ·            |  |
|                                                                                       | 4. Test engineer restarts or reconnects the time server and waits till SUT has received the |                  |  |
|                                                                                       | time synch message                                                                          |                  |  |
| 5. SUT displays the time and time quality (PIXIT) or requests a service including the |                                                                                             |                  |  |
| timestamp                                                                             |                                                                                             |                  |  |
| <u>Comment</u>                                                                        |                                                                                             |                  |  |
|                                                                                       |                                                                                             |                  |  |

-71-